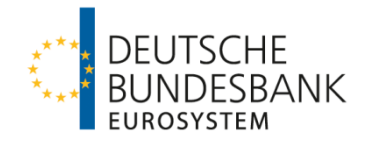

# **Technische Spezifikation der Deutschen Bundesbank zur Abwicklung von grenzüberschreitenden Euro-Massenzahlungen über HBV-IMPay**

**(Technische Spezifikationen HBV-IMPay)**

**Version: 1.5 Stand 21. November 2021**

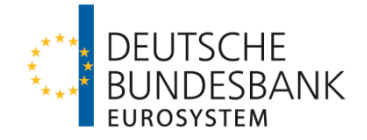

## **INHALT**

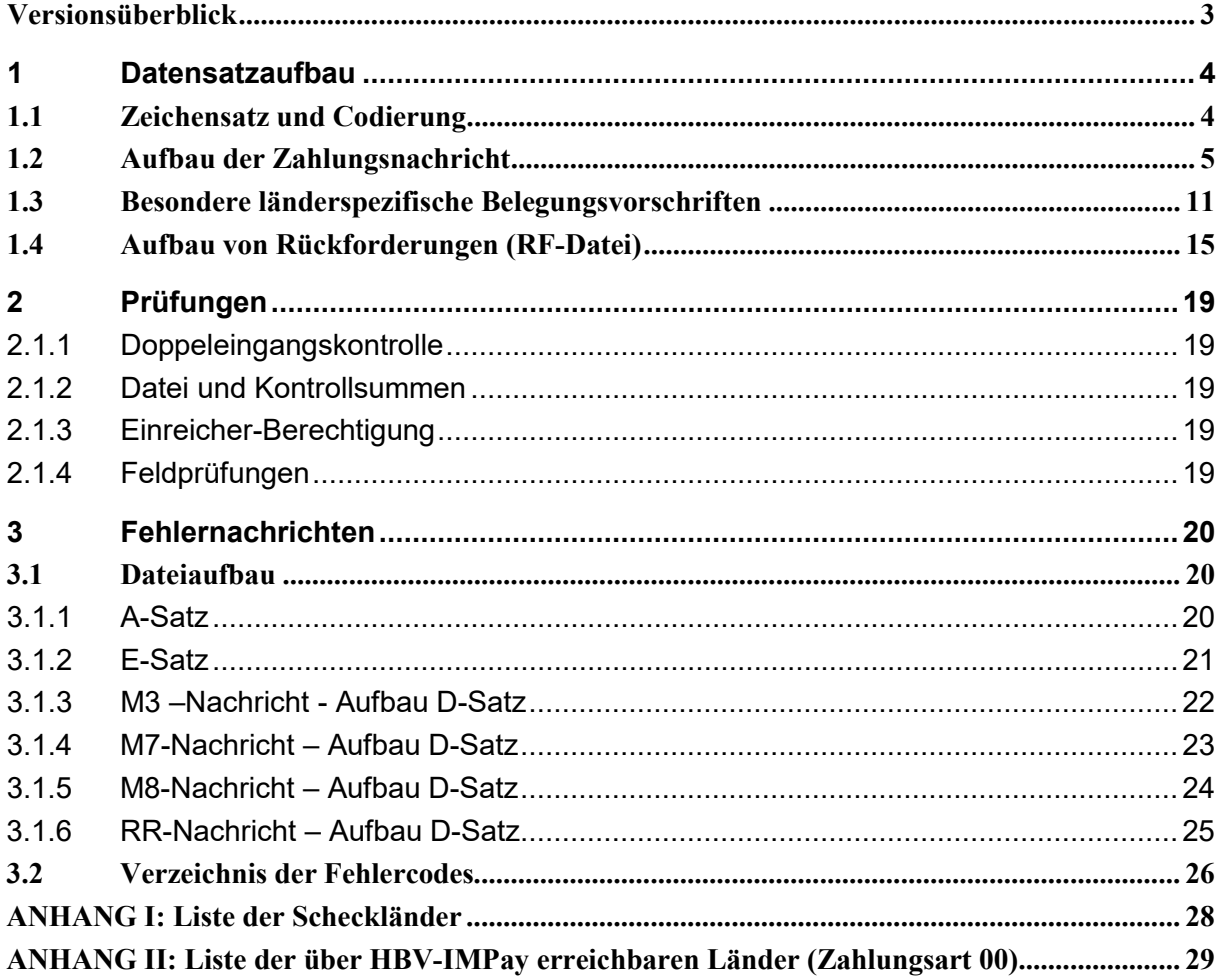

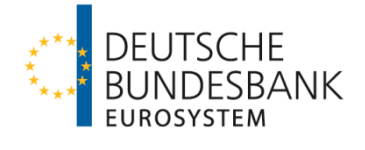

## <span id="page-2-0"></span>**Versionsüberblick**

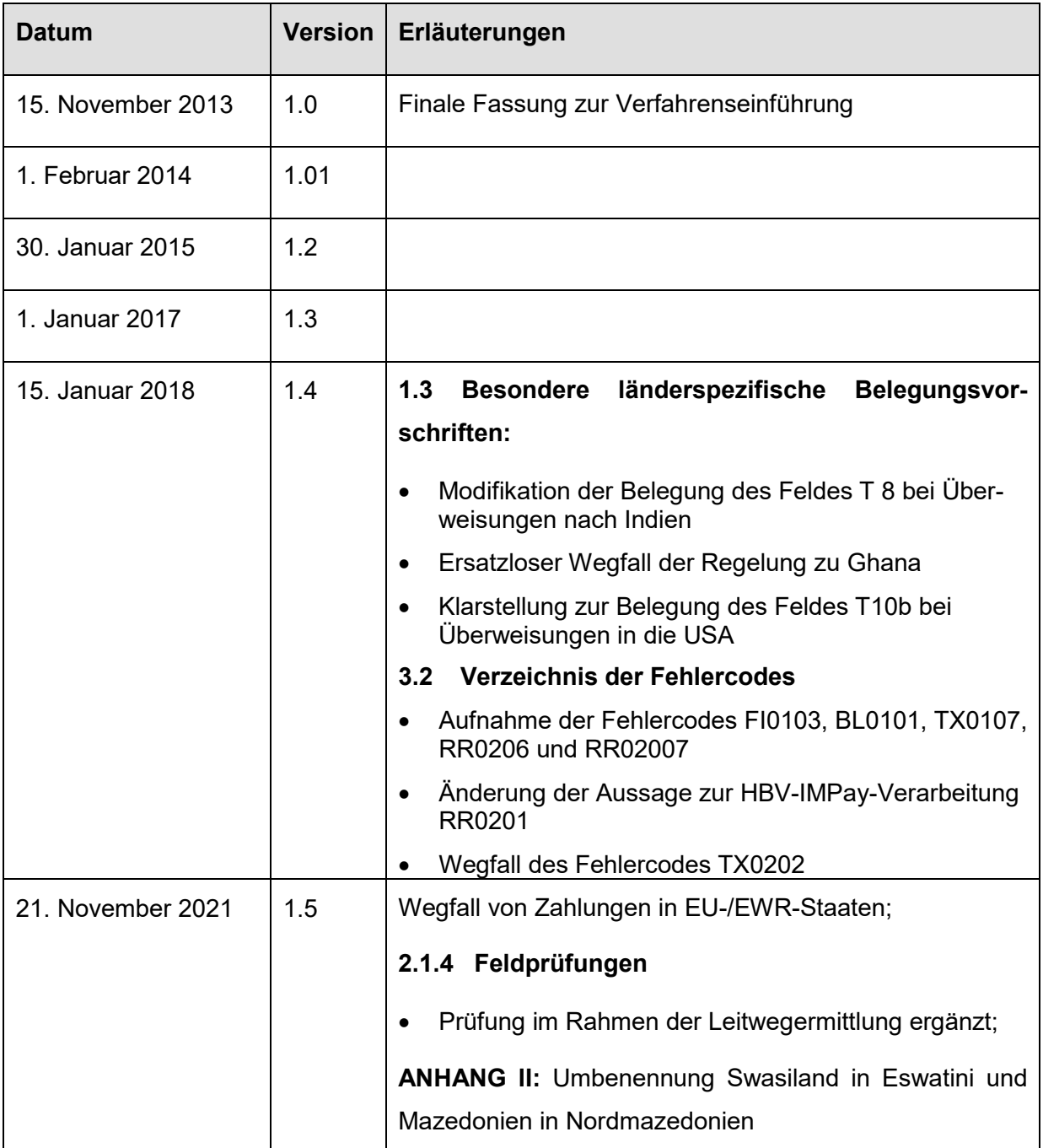

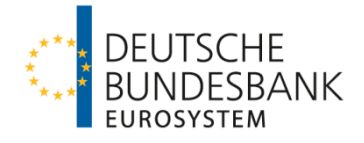

#### <span id="page-3-0"></span>**1 Datensatzaufbau**

#### <span id="page-3-1"></span>**1.1 Zeichensatz und Codierung**

(1) Der in HBV-IMPay erlaubte Zeichensatz entspricht grundsätzlich den im DTAZV-Format erlaubten Zeichen gemäß Ziffer 3 der Anlage 3 zum DFÜ-Abkommen. Enthält eine Zahlung ein nicht erlaubtes Zeichen, wird diese nicht zurückgewiesen, sondern wie nachfolgend beschrieben weiterverarbeitet.

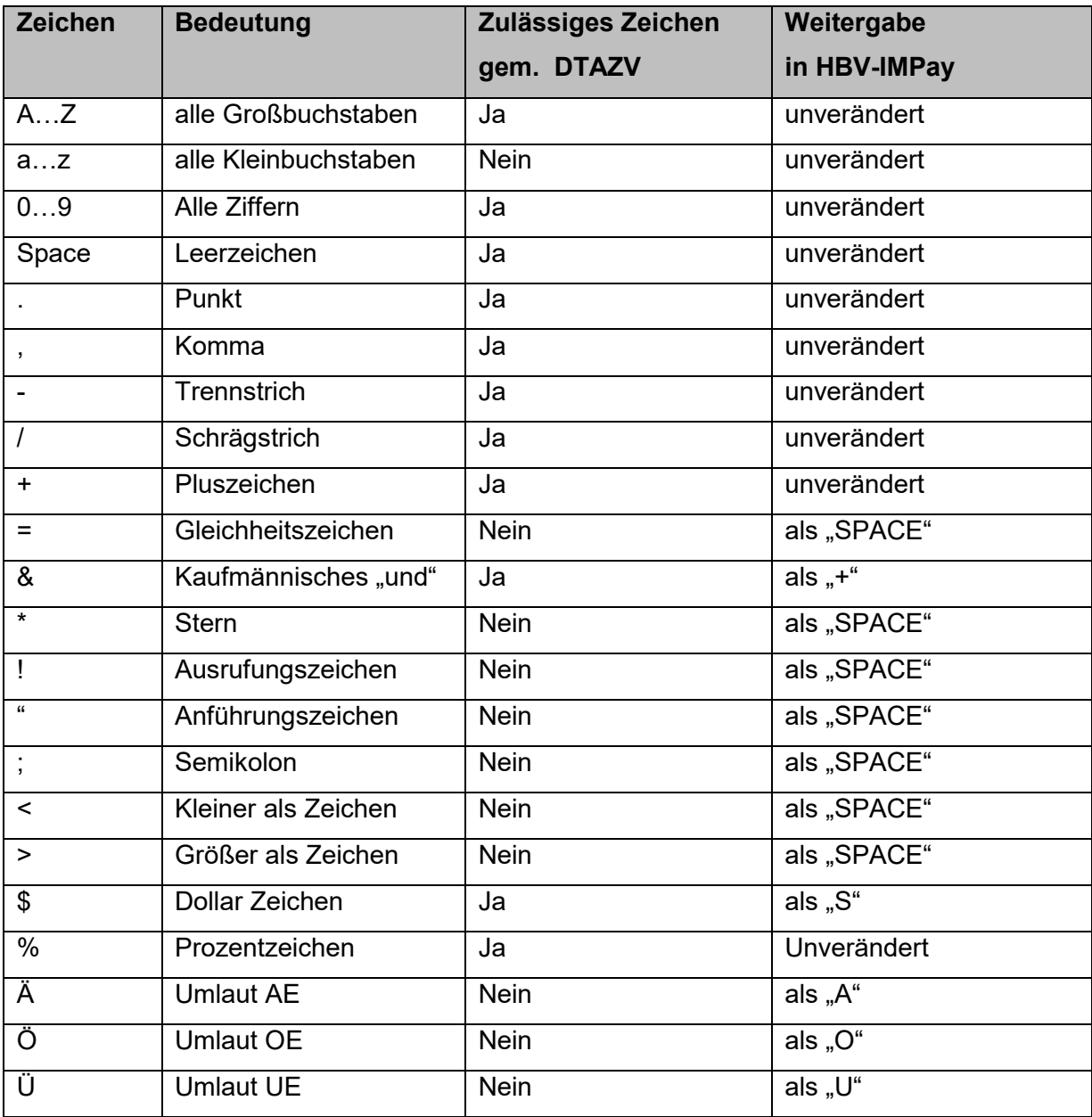

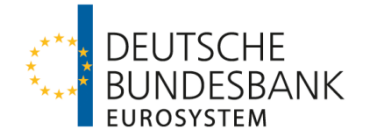

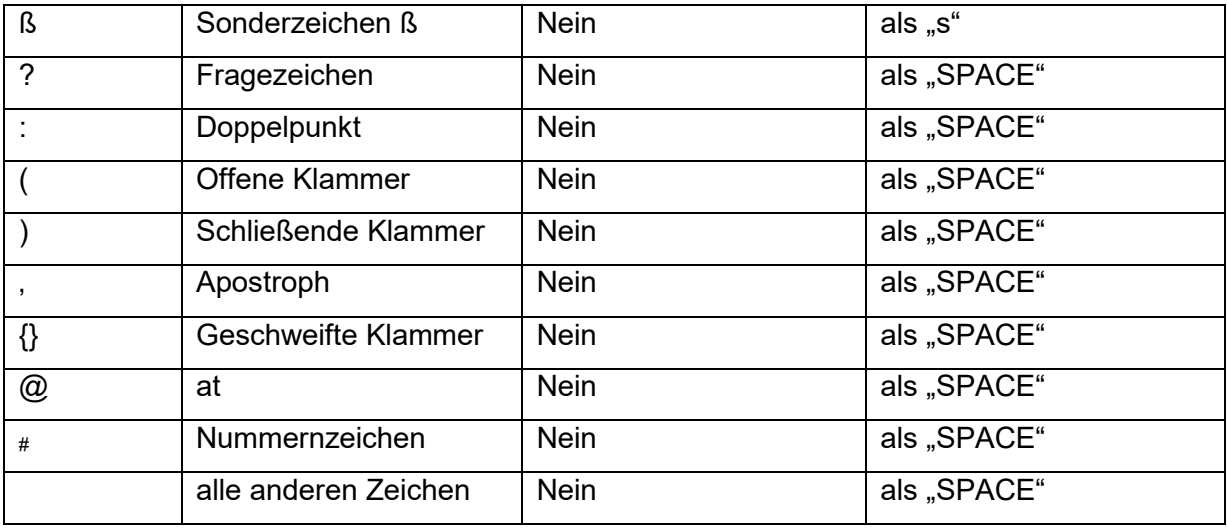

#### **Tabelle 1 – Zeichensatz und Codierung**

(2) Die Dateien mit den Zahlungsnachrichten sind im Diskettenformat mit ASCII-Code. einzureichen.

(3) Satzlängenfeld: Dem logischen Satz wird ein vier Byte langes numerisches Satzlängenfeld vorangestellt, welches selbst auch Bestandteil der Längenangabe ist.

#### <span id="page-4-0"></span>**1.2 Aufbau der Zahlungsnachricht**

Für die Belegung der Zahlungsnachrichten sind grundsätzlich die Vorgaben gemäß **Ziffer 3 der Anlage 3 zum DFÜ-Abkommen** maßgeblich.

Abweichend von bzw. ergänzend zu den Vorgaben des DFÜ-Abkommens gelten nachfolgende BBk-spezifische Belegungsvorschriften für die Einlieferung von Zahlungen nach HBV-IMPay.

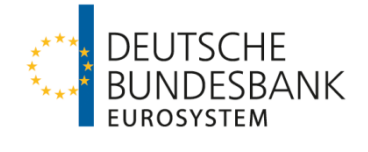

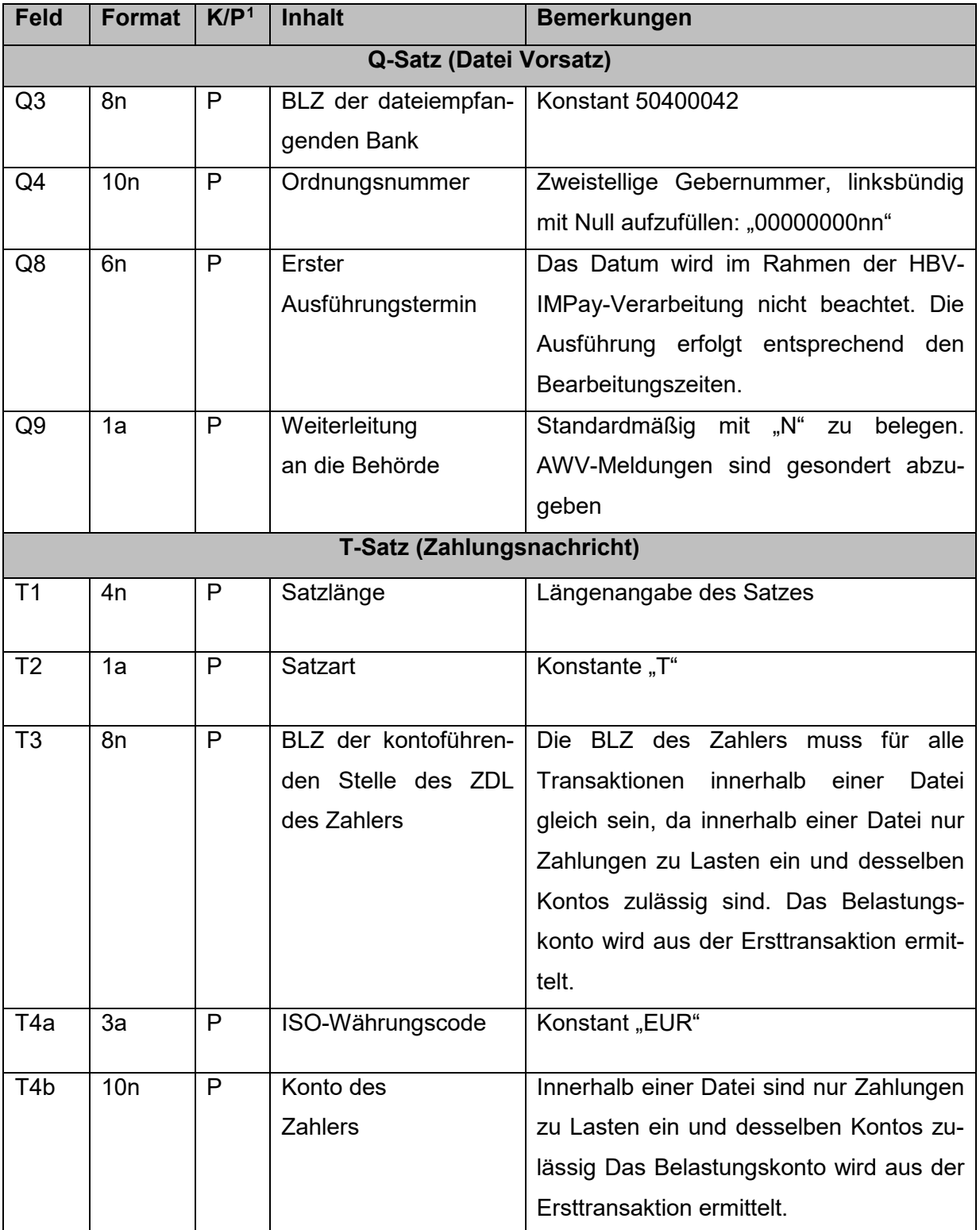

 $\overline{a}$ 

<span id="page-5-0"></span><sup>1</sup> Kann (K)- bzw. Pflichtfeld (P)

Version 1.5; Stand 21. November 2021 Seite 6 von 34

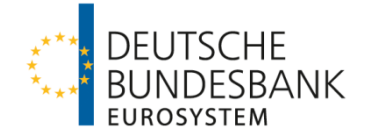

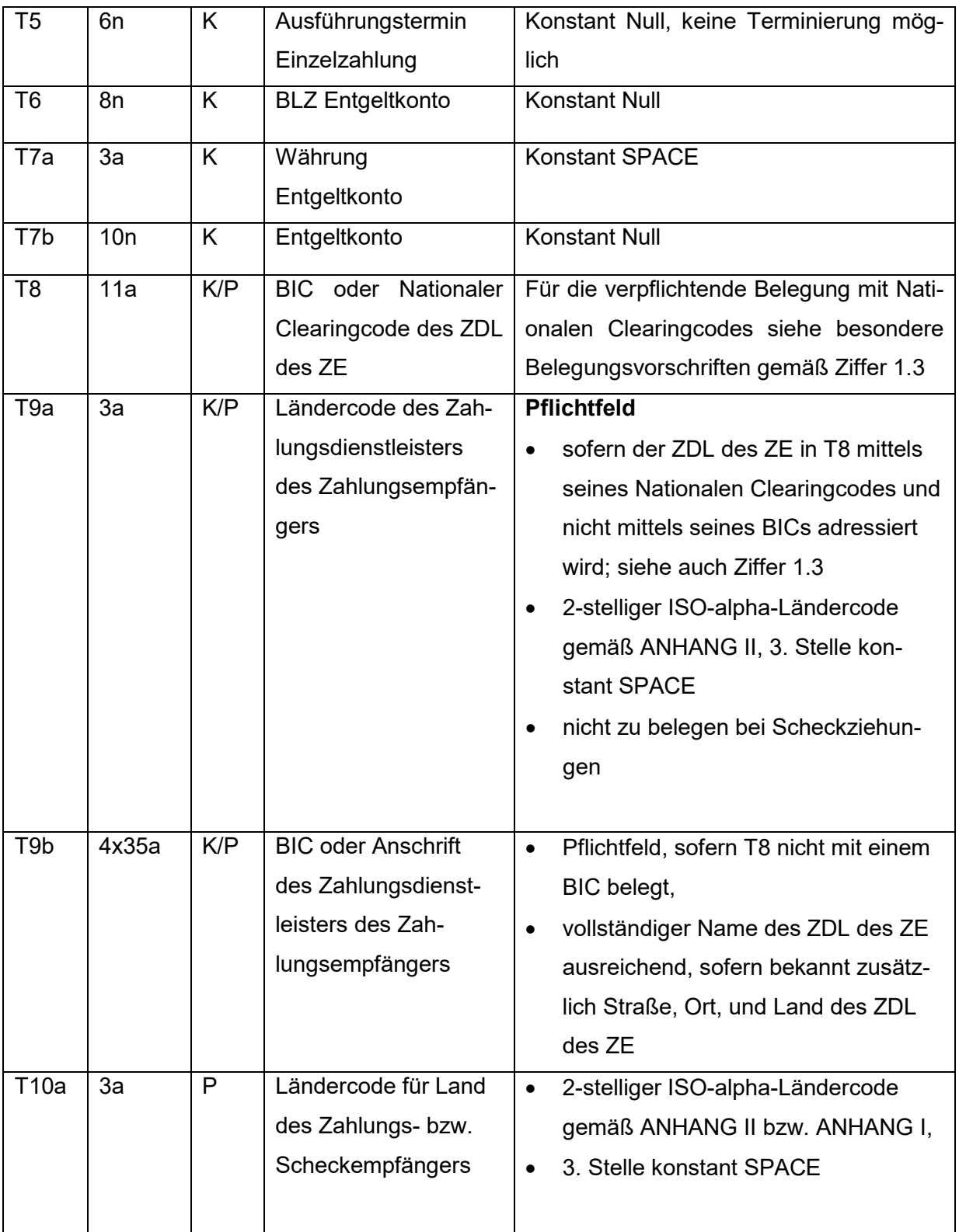

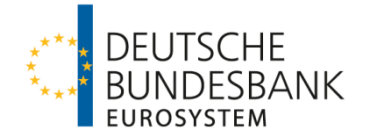

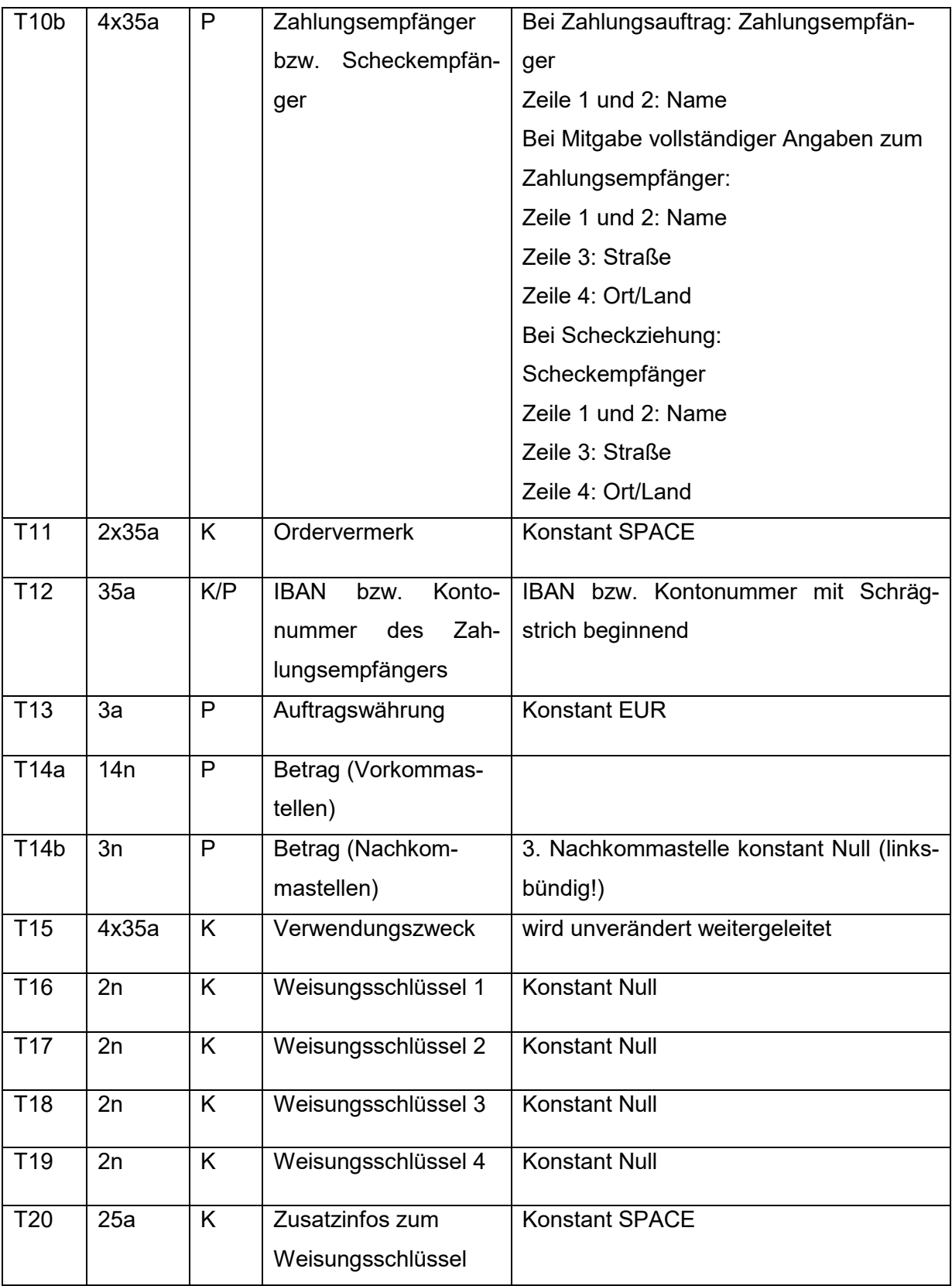

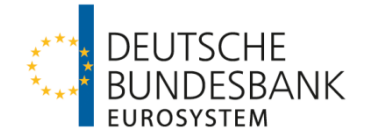

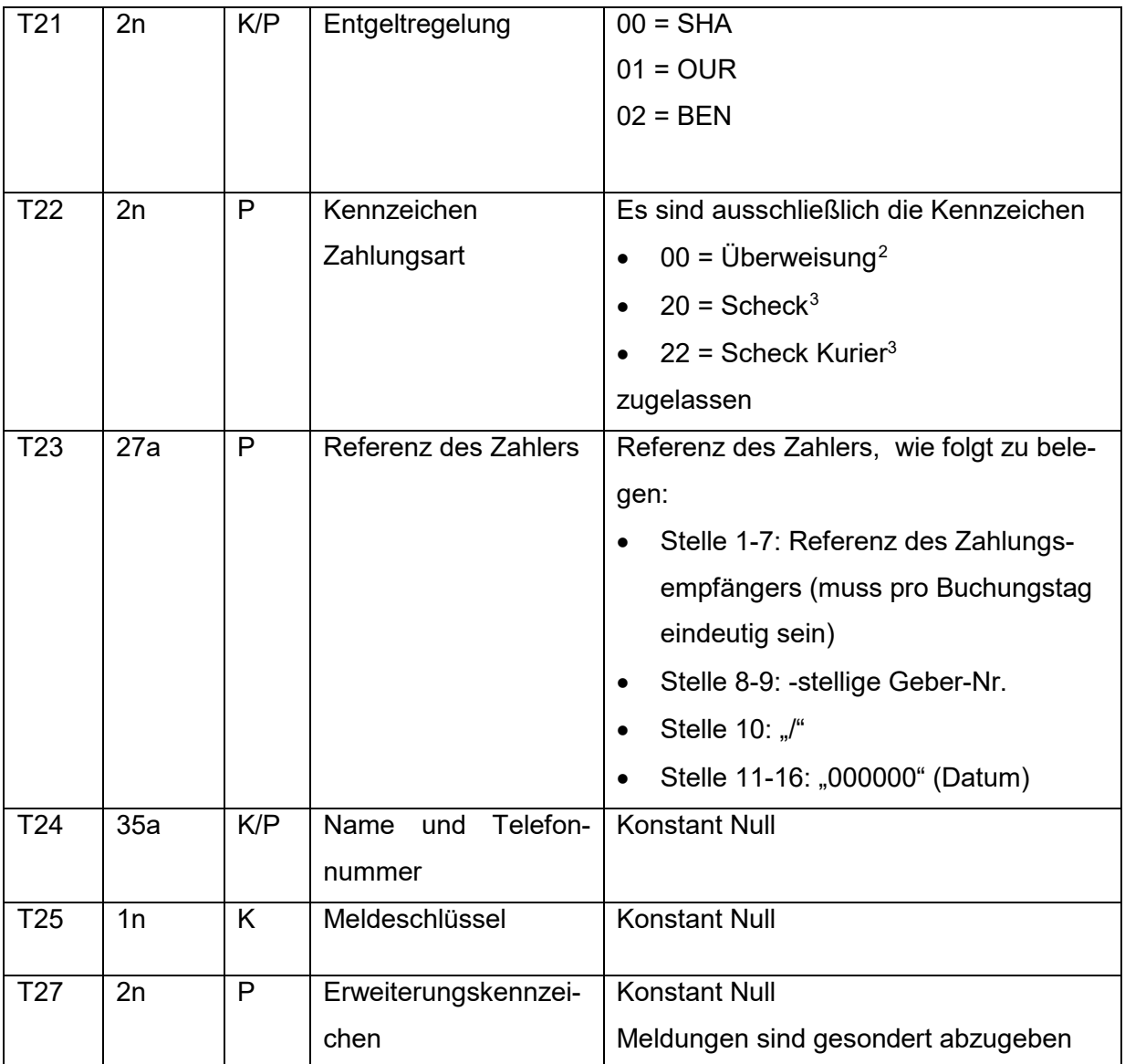

**Tabelle 2 – besondere BBk-spezifische Belegungsvorgaben**

Ergänzende Hinweise zur Adressierung des Zahlungsdienstleisters (Feld T8, T9a, T9b)

Entweder

 $\overline{a}$ 

<span id="page-8-0"></span><sup>&</sup>lt;sup>2</sup> erreichbare Länder gemäß ANHANG II "Liste der über HBV-IMPay erreichbaren Länder"

<span id="page-8-1"></span><sup>&</sup>lt;sup>3</sup> nur für die im ANHANG I "Liste der Scheckländer" genannten Länder zulässig.

Version 1.5; Stand 21. November 2021 Seite 9 von 34

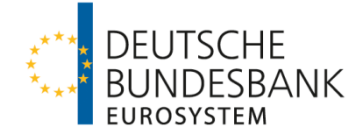

• steht in Feld T8 der BIC des Zahlungsdienstleisters des Zahlungsempfängers, dann bleiben die Felder T9a und T9b leer.

oder

- das Feld T8 bleibt frei oder ist mit einem Nationalen Clearingcode gefüllt,
- dann muss in Feld T9a das Länderkennzeichen des Zahlungsdienstleisters des Zahlungsempfängers angeben werden und
- das Feld T9b muss mit Name und soweit vorhanden Anschrift des Zahlungsdienstleisters des ZE gefüllt sein.

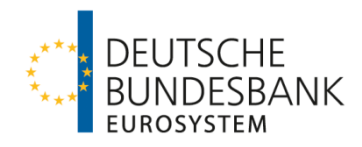

## **1.3 Besondere länderspezifische Belegungsvorschriften**

Um eine reibungslose Weitergabe der Zahlungen in den Zielländern zu ermöglichen, sind die nachfolgenden Länderspezifischen Besonderheiten dringend zu beachten. Die Einhaltung der länderspezifischen Belegungsregeln wird in HBV-IMPay bis auf die Belegung der Felder für USA nicht geprüft.

<span id="page-10-0"></span>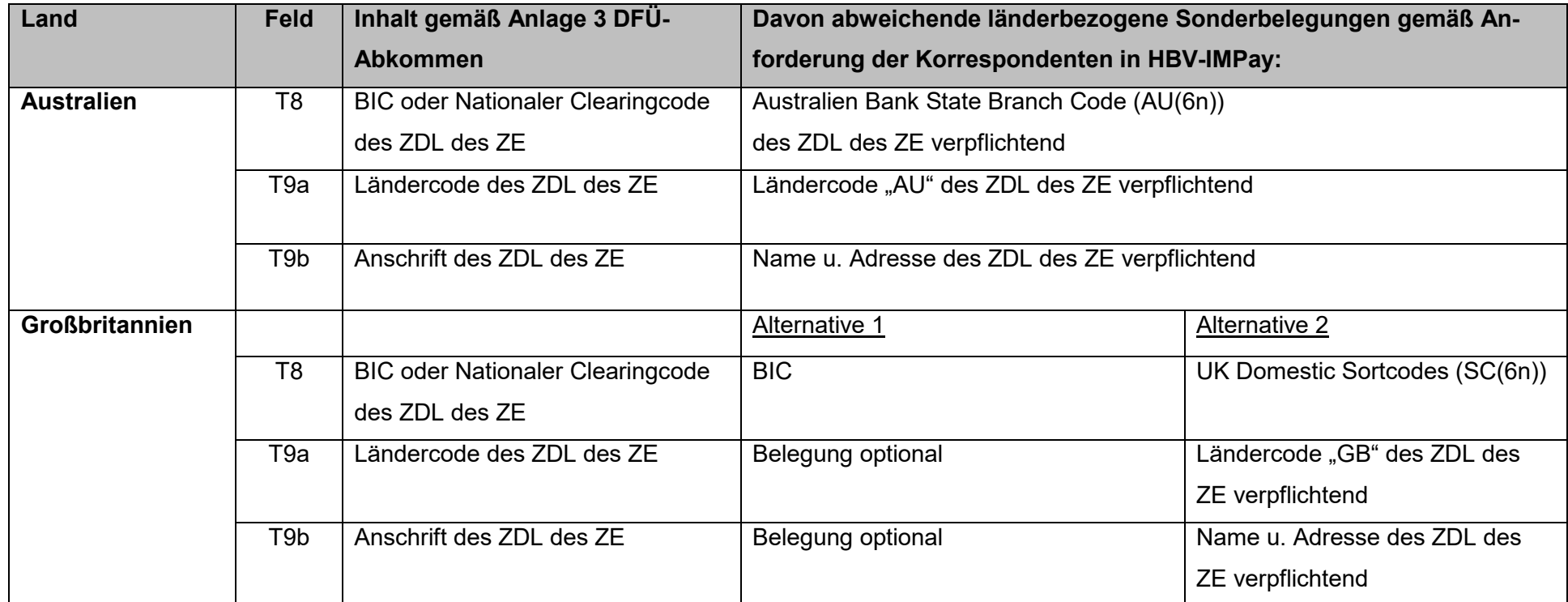

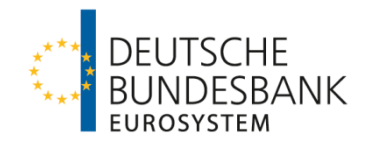

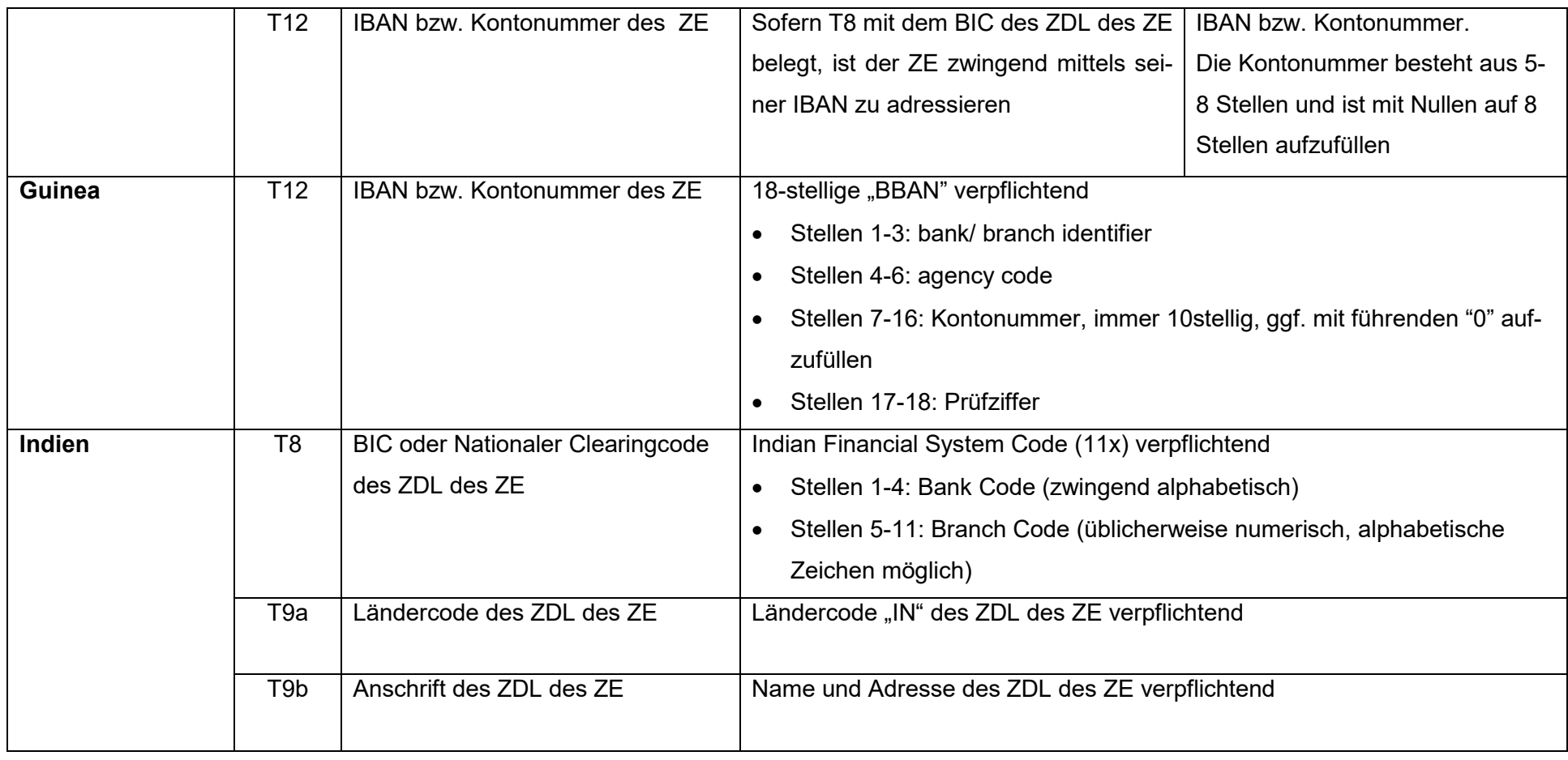

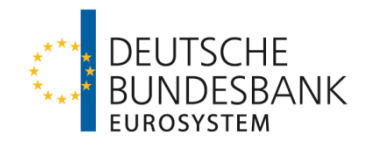

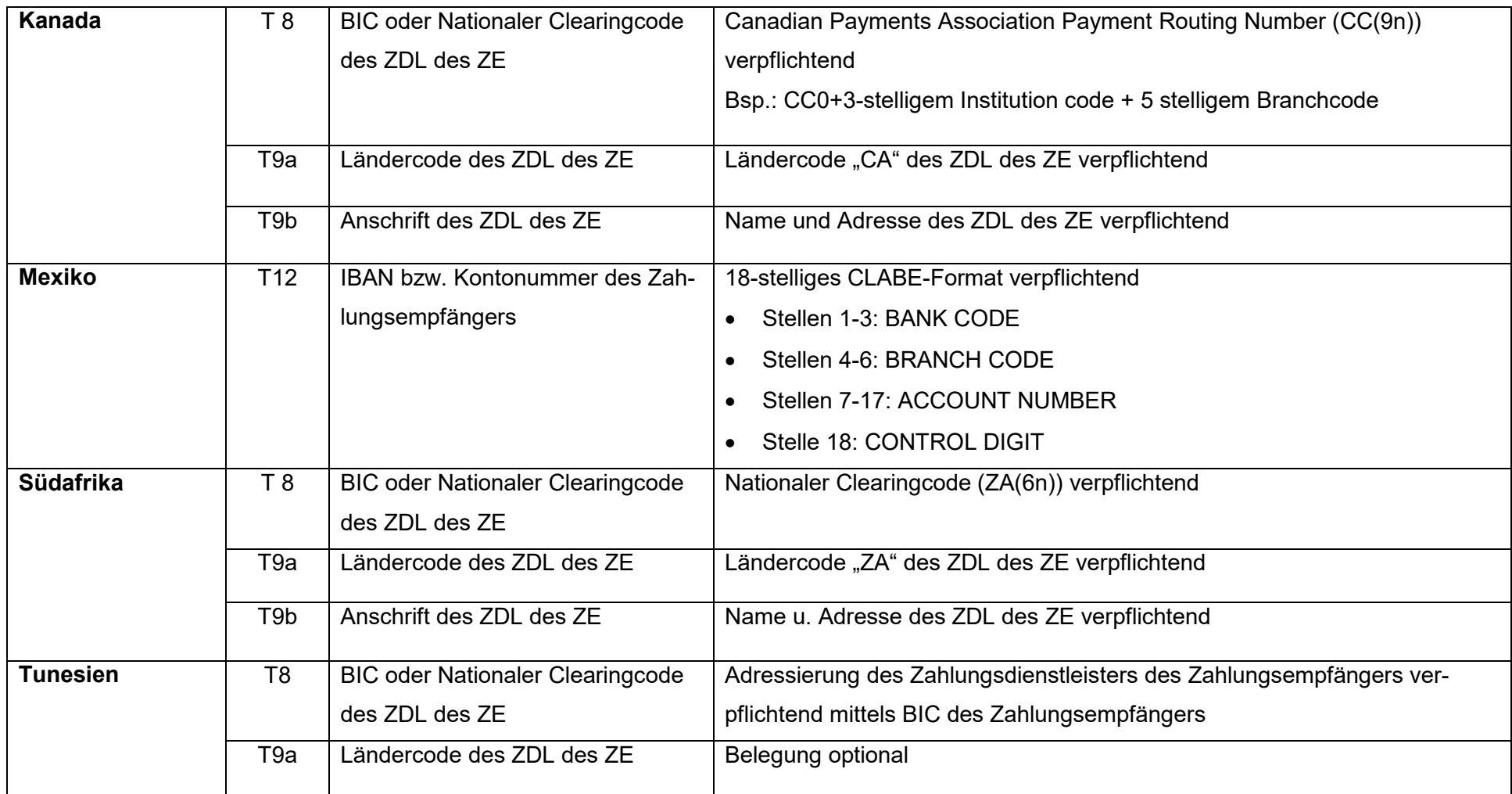

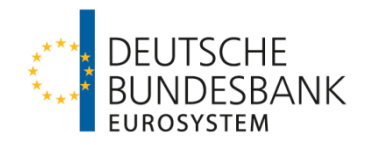

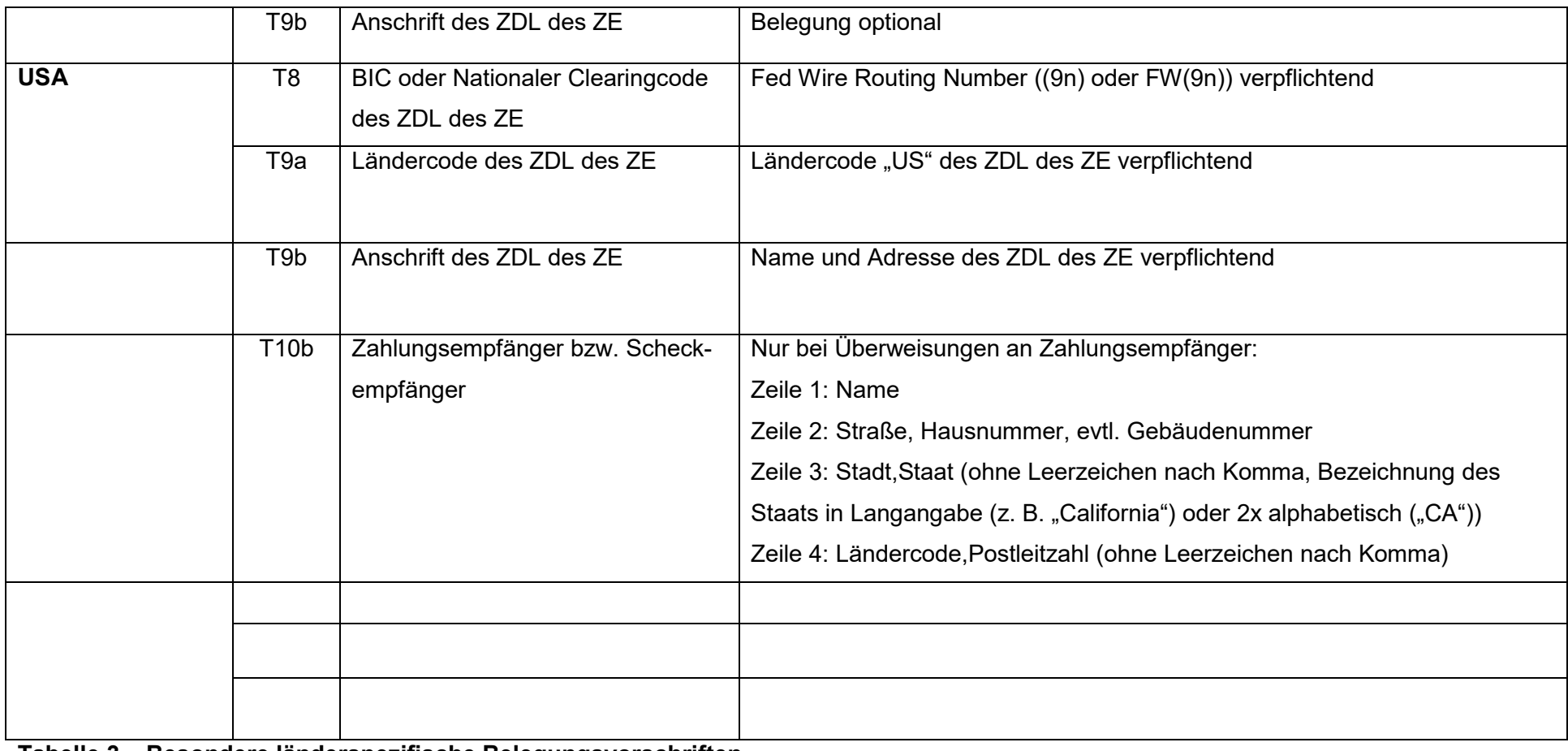

**Tabelle 3 – Besondere länderspezifische Belegungsvorschriften**

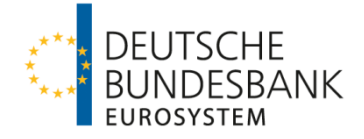

#### <span id="page-14-0"></span>**1.4 Aufbau von Rückforderungen (RF-Datei)**

(1) Die elektronische Einlieferung von Rückforderungen erfolgt mittels der Auftragsart FTB.

- (2) Eine Rückforderungsdatei (RF-Datei) besteht aus
- einem A-Satz (Headersatz),
- 1 n R-Sätzen (1 R-Satz je Rückforderung)
- und einem E-Satz (Trailersatz).
- Hierbei handelt es sich um feste Satzlängen mit festen Feldlängen.

Eine Beschränkung hinsichtlich der Anzahl der R-Sätze je Datei besteht nicht.

(3) RF-Dateien sind im ASCII-Code einzuliefern.

(4) Dem logischen Satz wird ein vier Byte langes numerisches Satzlängenfeld vorangestellt, welches selbst auch Bestandteil der Längenangabe ist. Das Satzlängenfeld ist nicht in der Beschreibung aufgeführt.

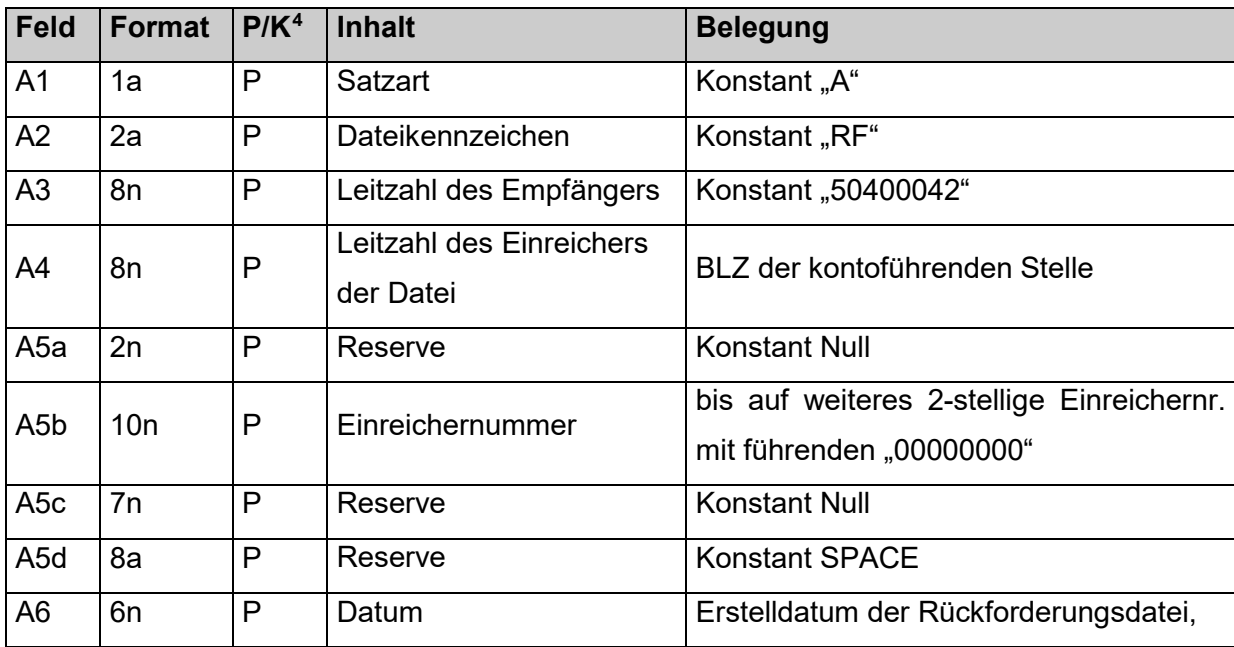

#### **Satzaufbau A-Satz**

 $\overline{a}$ 

<span id="page-14-1"></span><sup>4</sup> Kann (K)- bzw. Pflichtfeld (P)

Version 1.5; Stand 21. November 2021 Seite 15 von 34

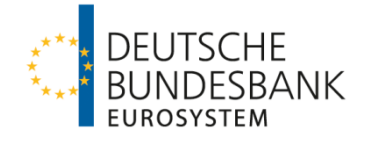

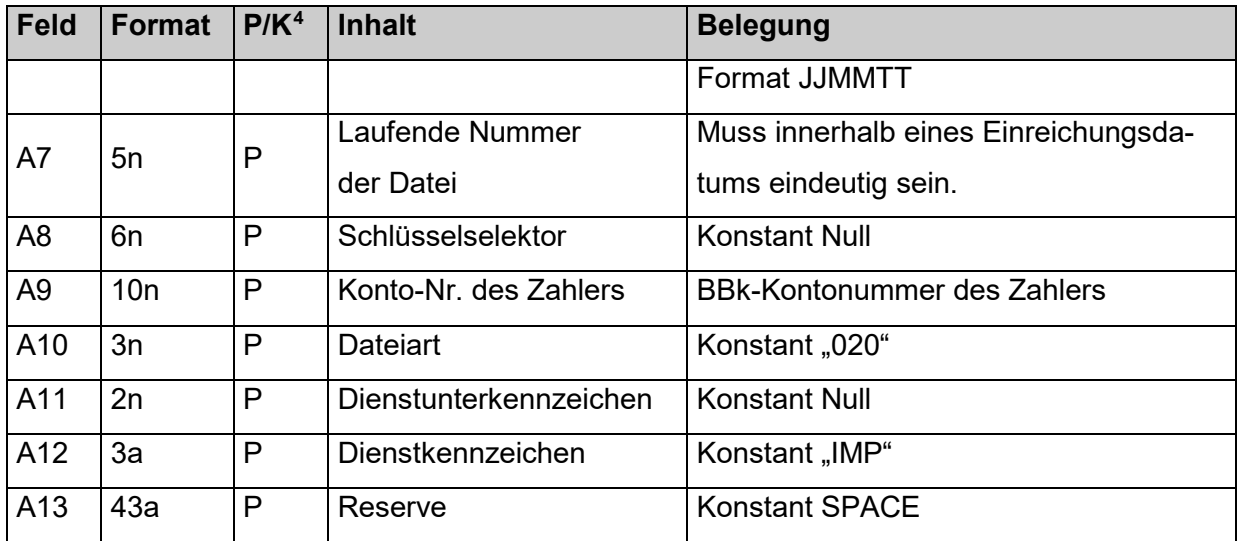

**Tabelle 4 – A-Satzbelegung für Rückforderungen (RF-Datei) mittels EBICS-Auftragsart FTB** 

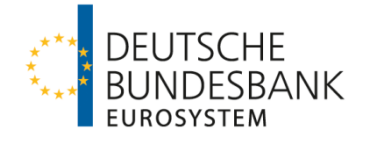

#### **Satzaufbau R-Satz**

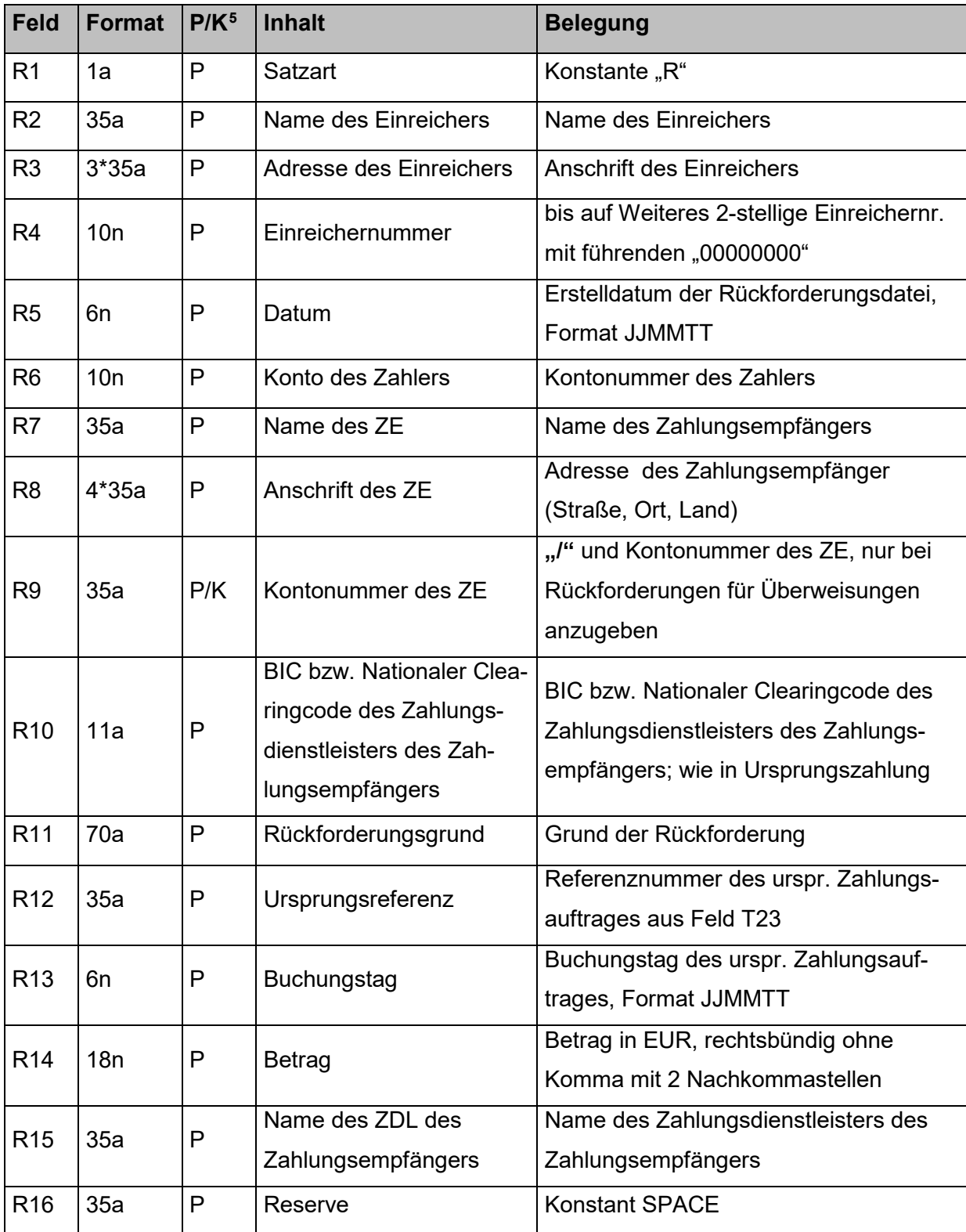

<span id="page-16-0"></span><sup>5</sup> Kann (K)- bzw. Pflichtfeld (P)

 $\overline{a}$ 

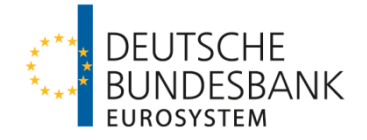

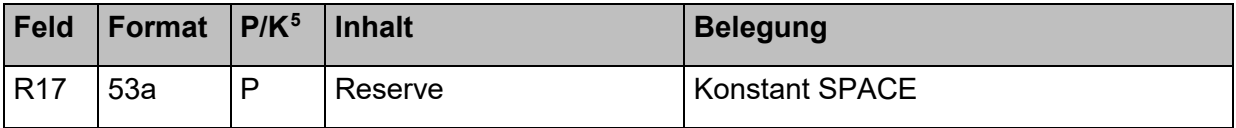

**Tabelle 5 – R-Satzbelegung für Rückforderungen (RF-Datei) mittels EBICS-Auftragsart FTB**

#### **Satzaufbau E-Satz**

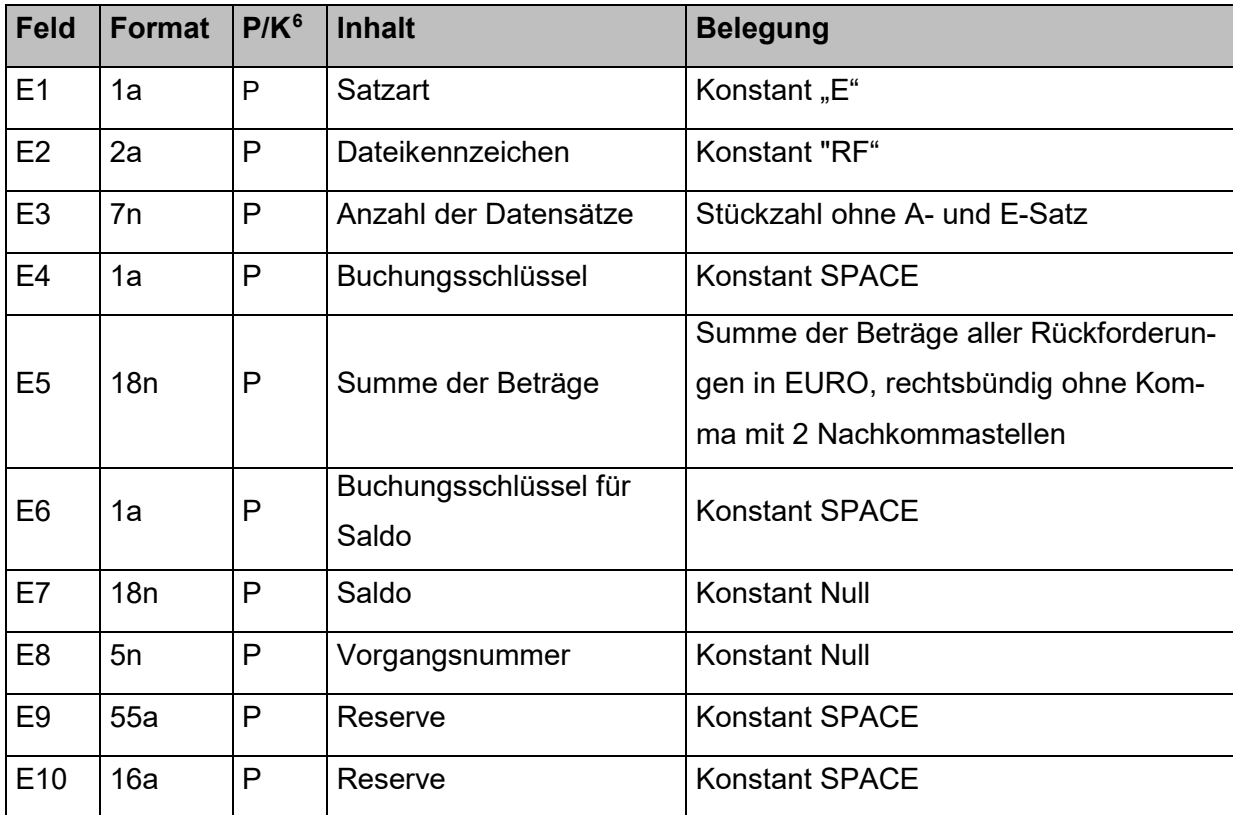

**Tabelle 6 – E-Satzbelegung für Rückforderungen (RF-Datei) mittels EBICS-Auftragsart FTB**

 $\overline{a}$ 

<span id="page-17-0"></span><sup>6</sup> Kann (K)- bzw. Pflichtfeld (P)

Version 1.5; Stand 21. November 2021 Seite 18 von 34

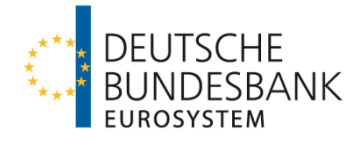

#### <span id="page-18-0"></span>**2 Prüfungen**

#### <span id="page-18-1"></span>**2.1.1 Doppeleingangskontrolle**

(1) Eingereichte Dateien werden auf Dateiebene einer Doppeleinreichungskontrolle anhand folgender Felder unterzogen.

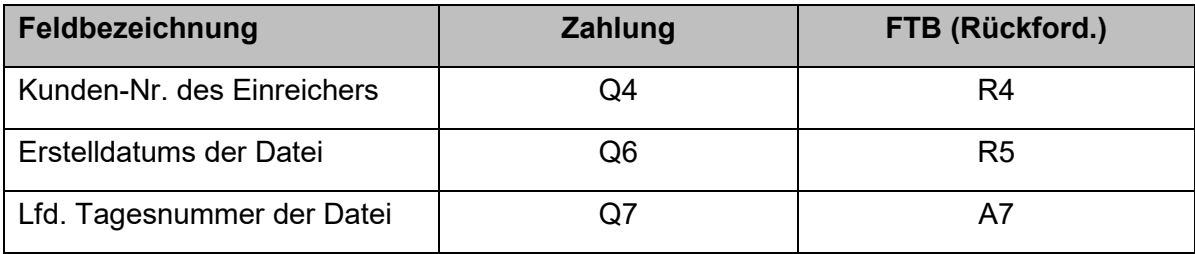

**Tabelle 7 – Doppeleingangskontrolle HBV-IMPay** 

(2) Sofern eine Doppeleinreichung festgestellt wurde, wird die gesamte Datei am Verarbeitungstag ohne Buchung an den Einlieferer zurückgegeben. Die Teilnehmer werden über die Rückgabe der Datei mittels M3-Nachricht informiert.

#### <span id="page-18-2"></span>**2.1.2 Datei und Kontrollsummen**

Die Gesamtsumme der Beträge je Datei aus Feld Z3 wird gegen die in den Einzelsätzen angegebenen Beträge aus Feld T14 geprüft.

#### <span id="page-18-3"></span>**2.1.3 Einreicher-Berechtigung**

Die Bank prüft auf Basis der Einreichernummer die Berechtigung zu Einlieferung von Zahlungen für das angegebene Konto des Zahlers.

#### <span id="page-18-4"></span>**2.1.4 Feldprüfungen**

Datensatzfelder, die in den Datensatzbeschreibungen als Pflichtfelder gekennzeichnet sind (P) werden auf ihr Vorhandensein hin überprüft. Im Rahmen der Leitwegermittlung wird geprüft, ob die Ländercode-Belegung in Feld T9a gemäß Anhang II und die Belegung in Feld T10a gemäß Anhang I bzw. II erfolgt.

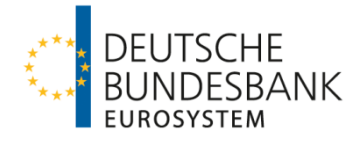

#### <span id="page-19-0"></span>**3 Fehlernachrichten**

#### <span id="page-19-1"></span>**3.1 Dateiaufbau**

(1) Jede Fehlernachricht wird mit einem A-Satz, einem D-Satz und einem E-Satz aufgebaut. A-und E-Sätze sind bei allen Fehlernachrichten gleich.

(2) Die Fehlernachrichten M3, M7 und M8 werden im EBCDIC, die Fehlernachricht RR im ASCII-Code ausgeliefert. Den M-Nachrichten wird ein vier Byte langes numerisches Satzlängenfeld vorangestellt, welches selbst auch Bestandtel der Längenangabe ist. Die RR-Nachrichten haben kein Satzlängenfeld.

## <span id="page-19-2"></span>**3.1.1 A-Satz**

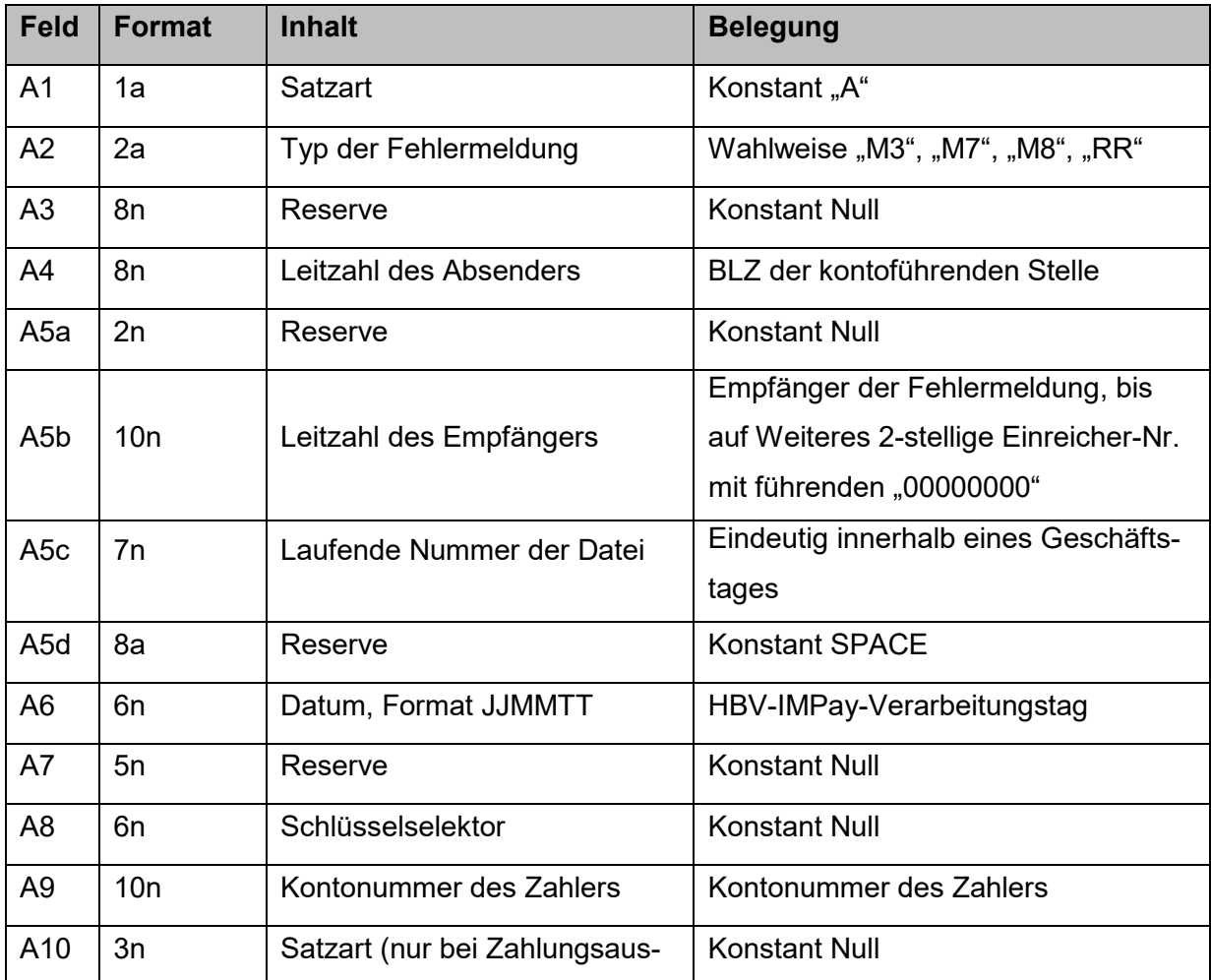

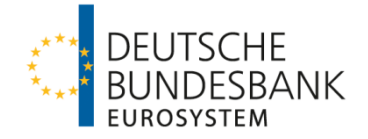

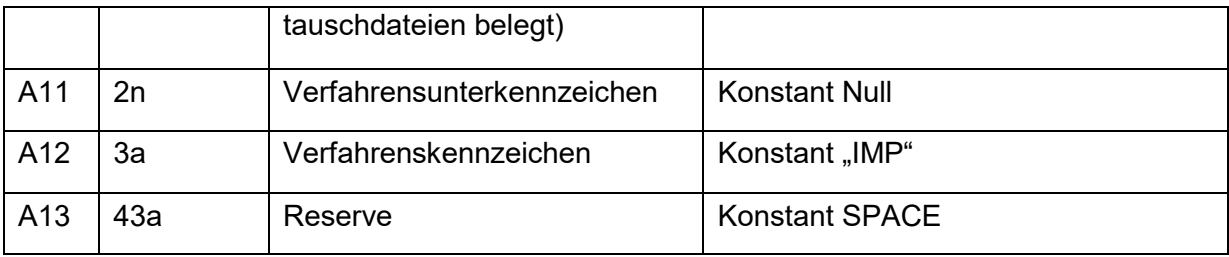

**Tabelle 8 – A-Satzbelegung für Fehlernachrichten** 

### <span id="page-20-0"></span>**3.1.2 E-Satz**

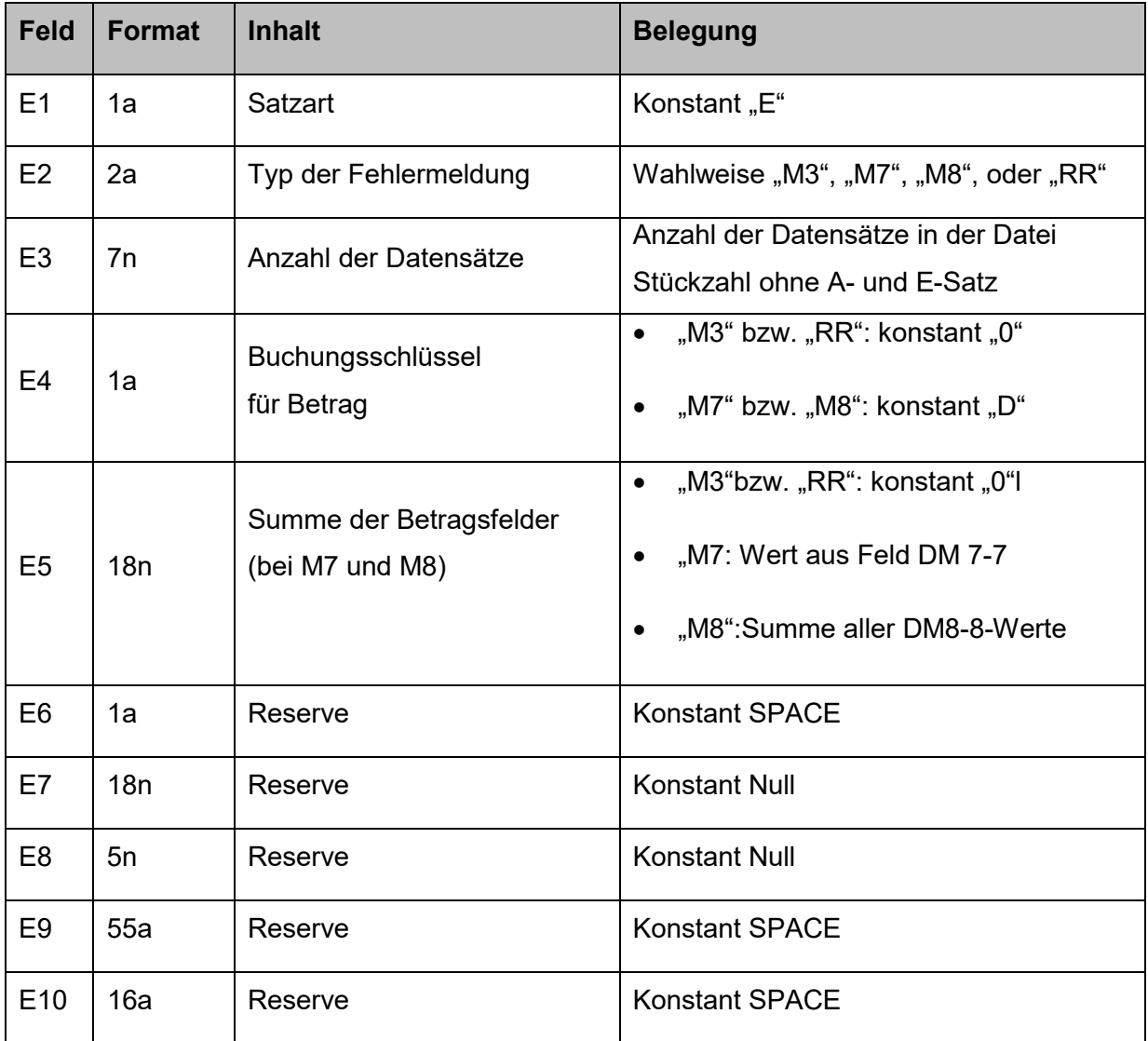

**Tabelle 9 – E-Satzbelegung für Fehlernachrichten** 

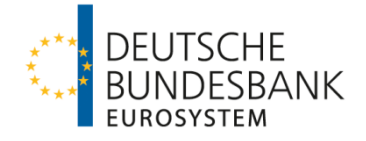

## <span id="page-21-0"></span>**3.1.3 M3 –Nachricht - Aufbau D-Satz**

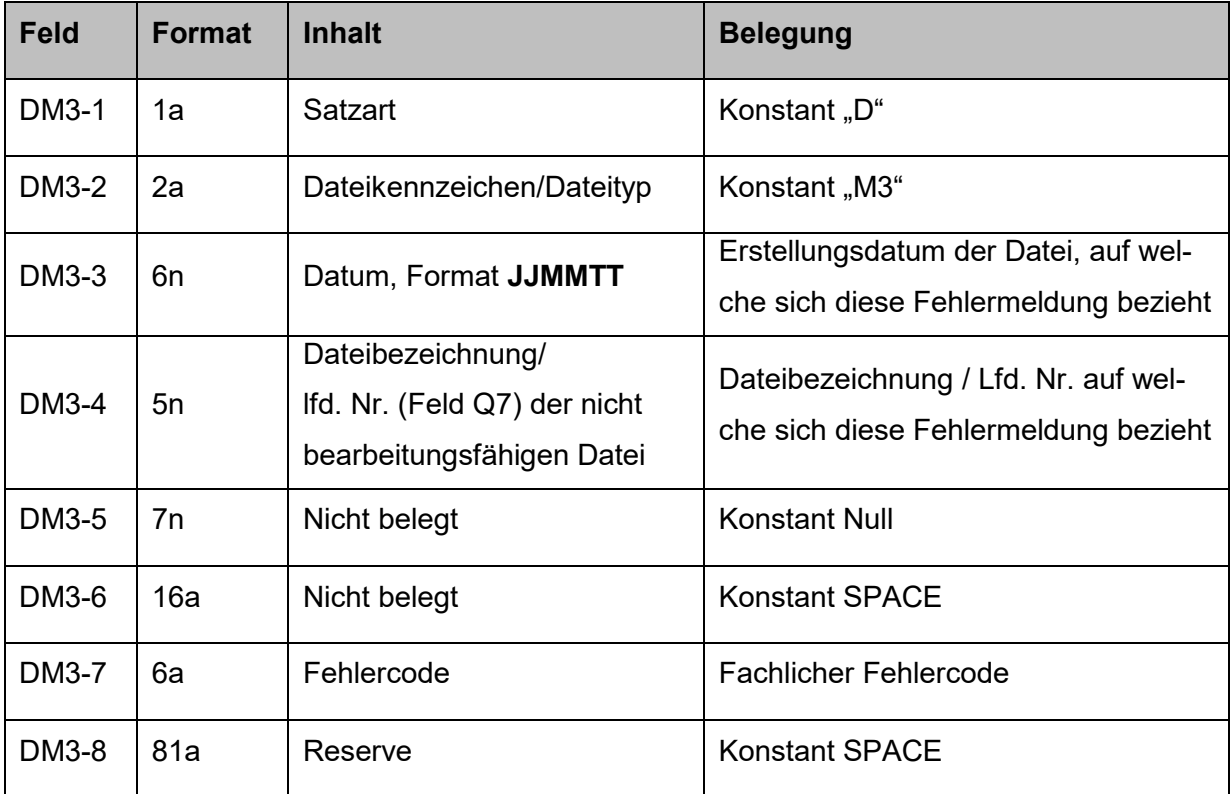

**Tabelle 10 – D-Satzbelegung für M3-Fehlernachrichten**

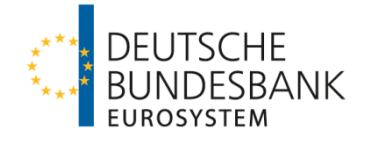

## <span id="page-22-0"></span>**3.1.4 M7-Nachricht – Aufbau D-Satz**

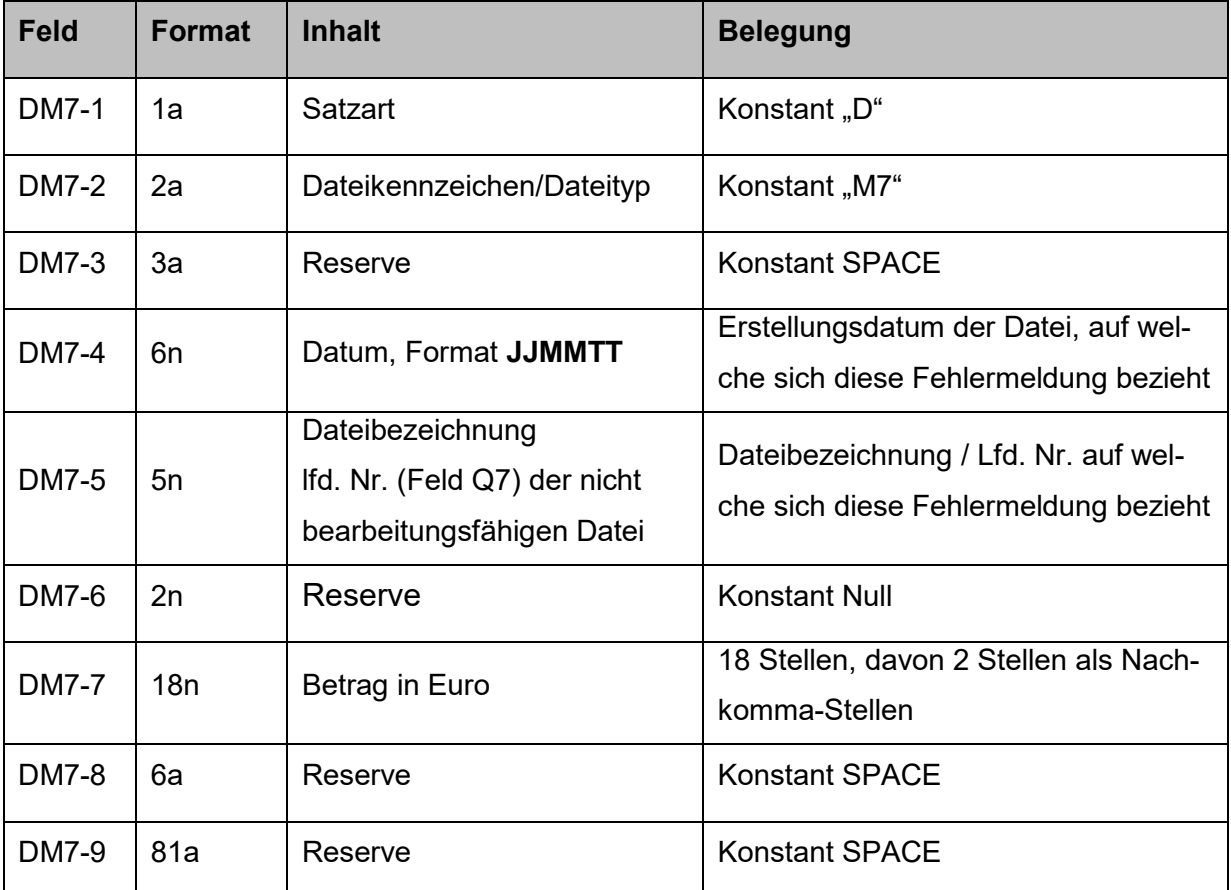

**Tabelle 11 – D-Satzbelegung für M7-Fehlernachrichten** 

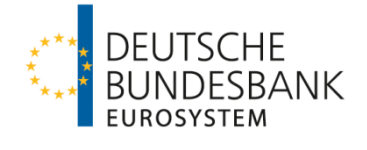

#### <span id="page-23-0"></span>**3.1.5 M8-Nachricht – Aufbau D-Satz**

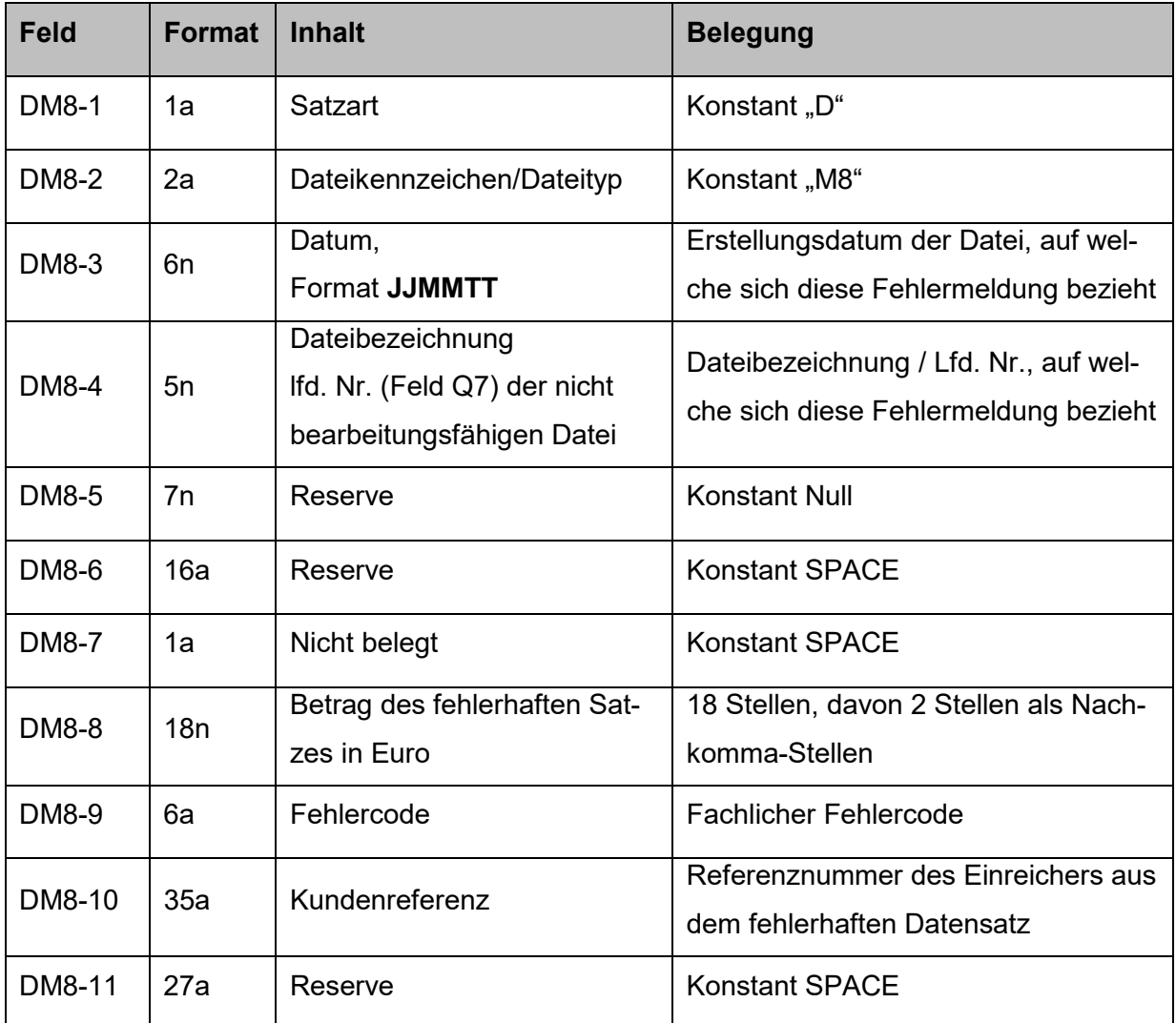

**Tabelle 12 – D-Satzbelegung für M8-Fehlernachrichten** 

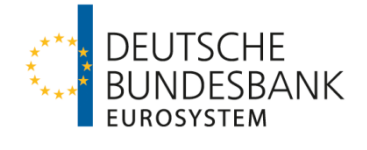

## <span id="page-24-0"></span>**3.1.6 RR-Nachricht – Aufbau D-Satz**

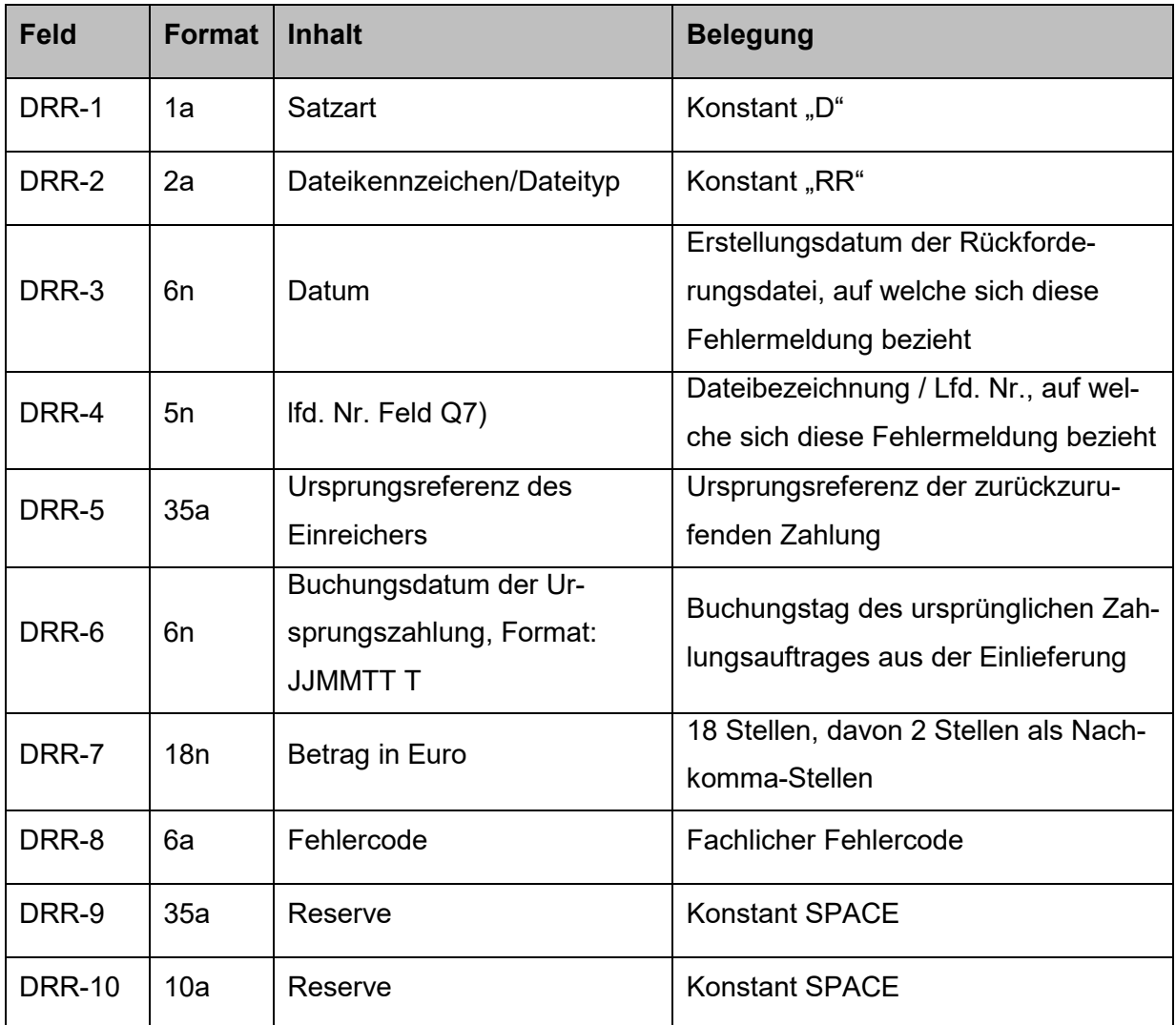

**Tabelle 13 – D-Satzbelegung für RR-Fehlernachrichten**

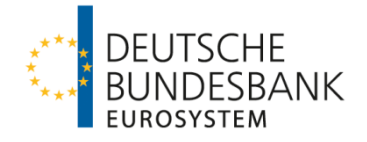

## <span id="page-25-0"></span>**3.2 Verzeichnis der Fehlercodes**

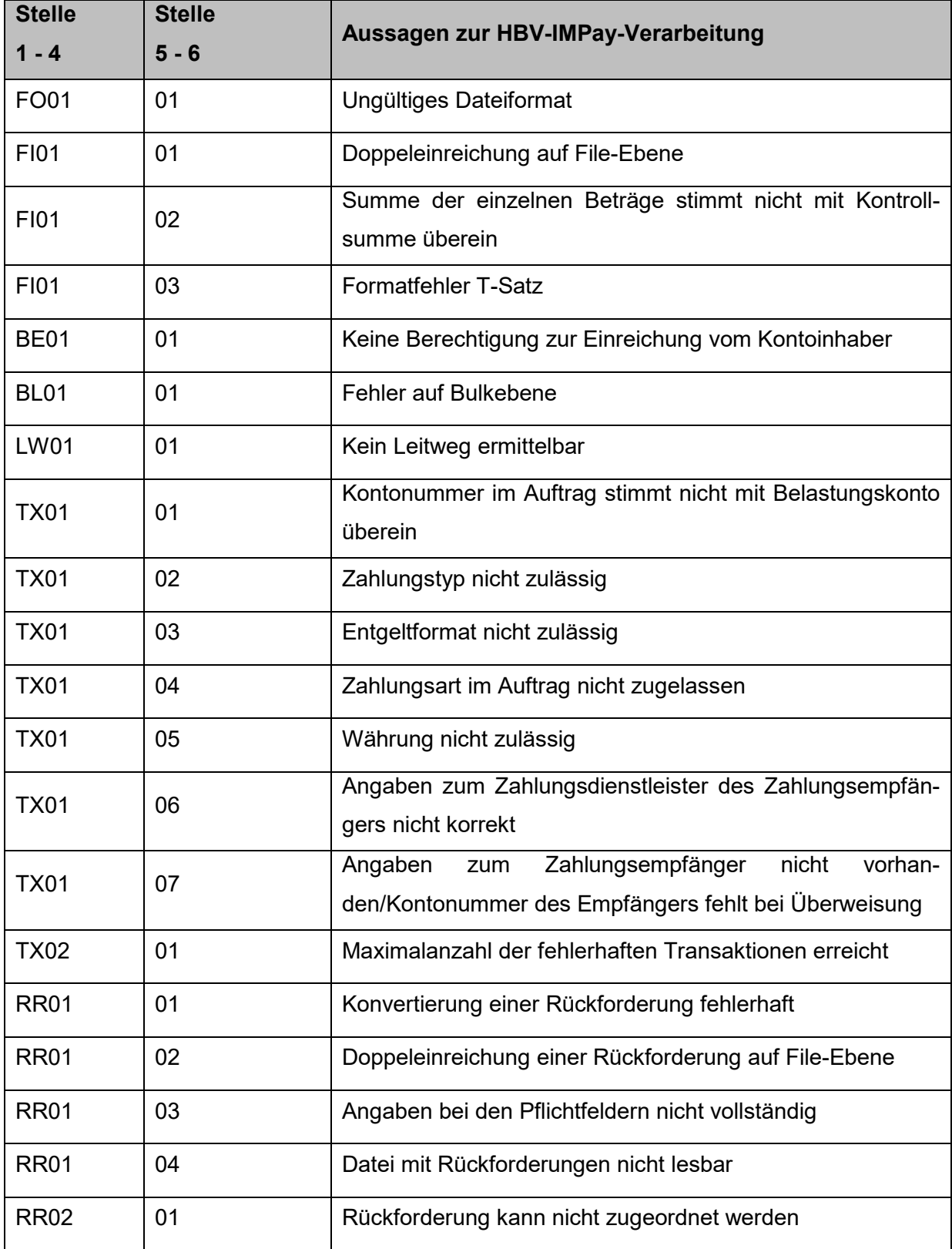

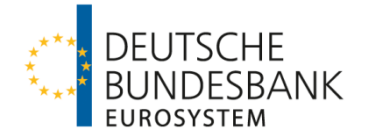

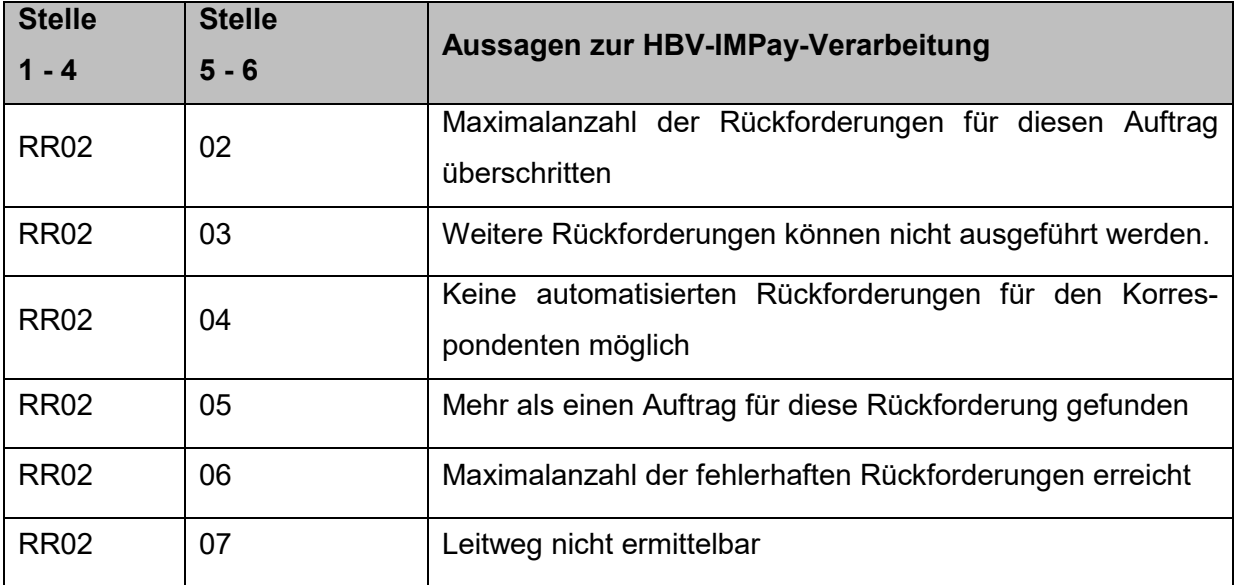

**Tabelle 14 – Verzeichnis der Fehlercodes** 

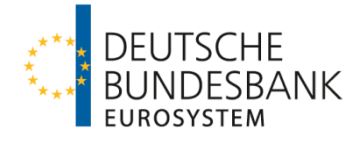

## <span id="page-27-0"></span>**ANHANG I: Liste der Scheckländer**

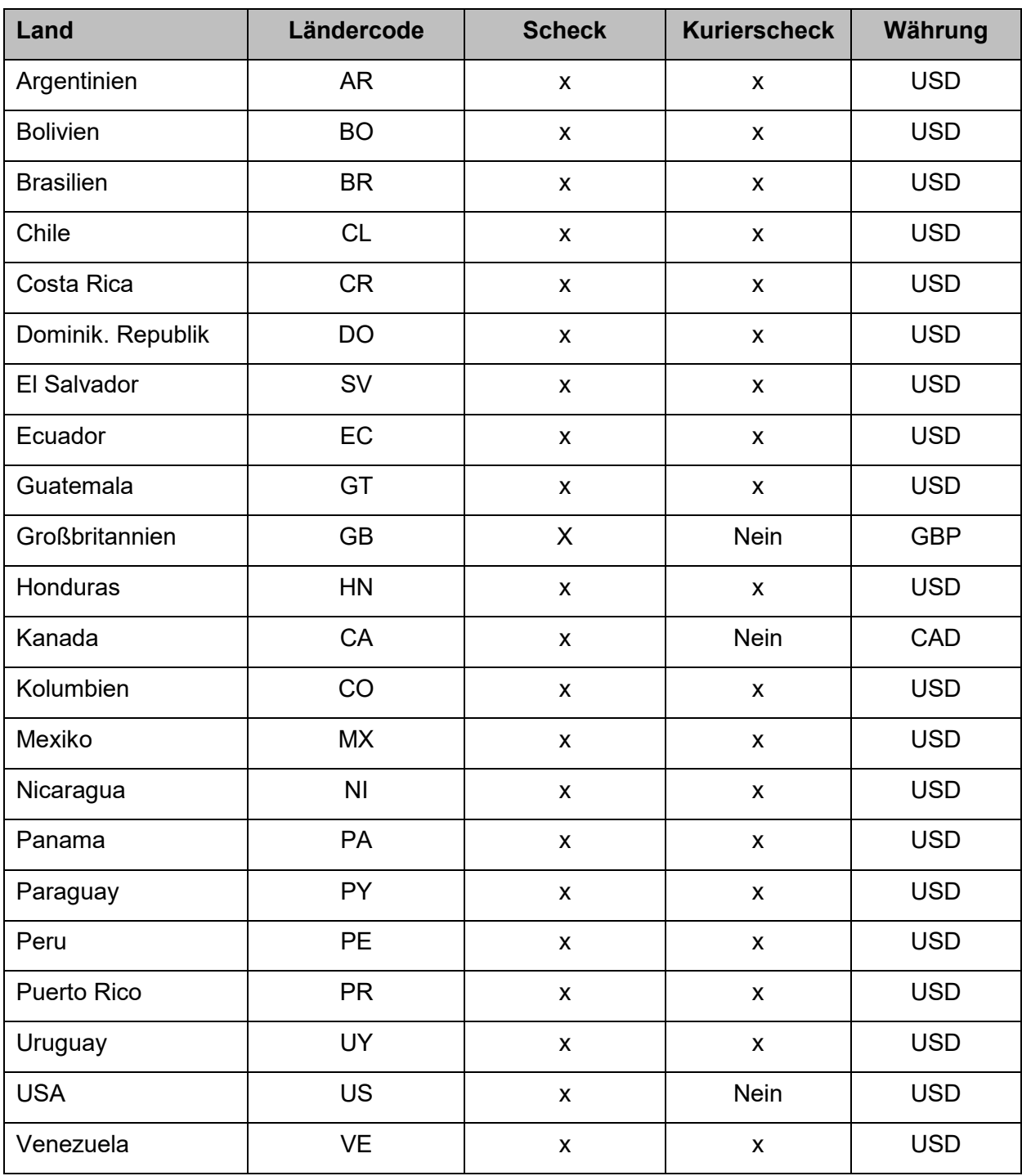

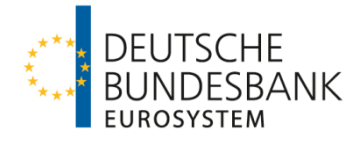

# <span id="page-28-0"></span>**ANHANG II: Liste der über HBV-IMPay erreichbaren Länder (Zahlungsart 00)**

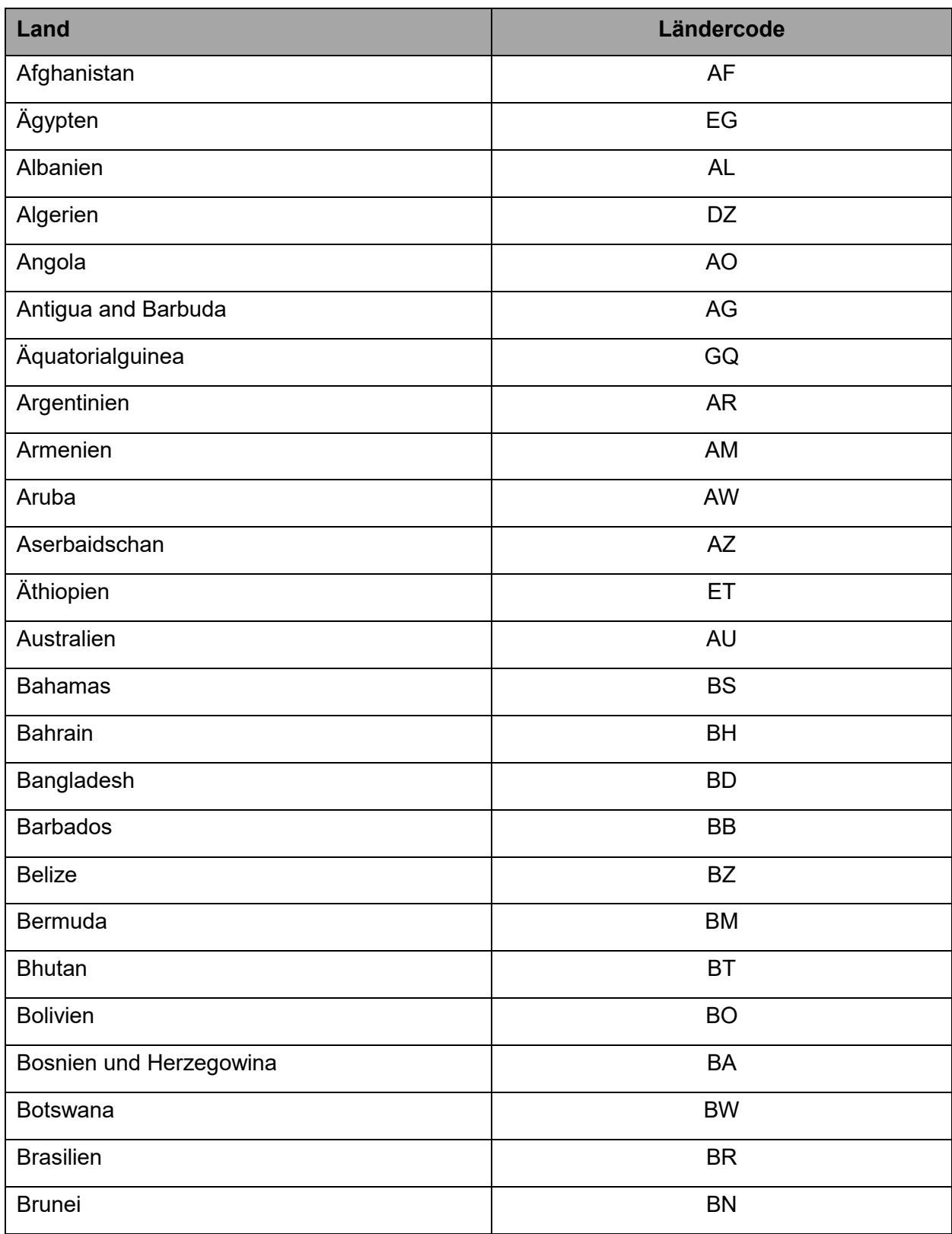

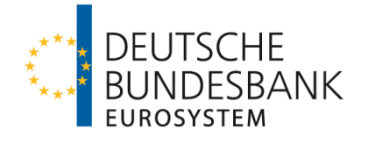

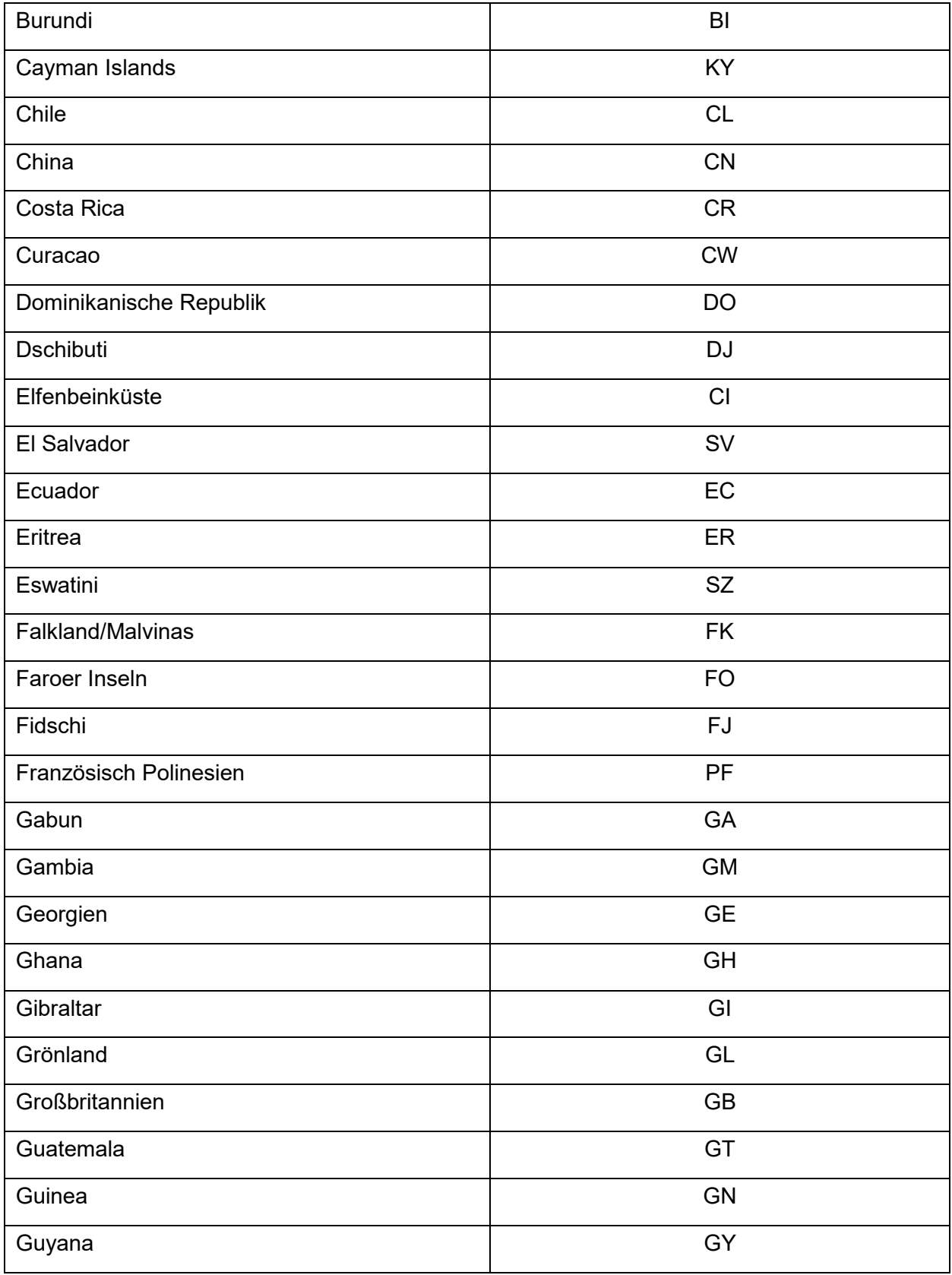

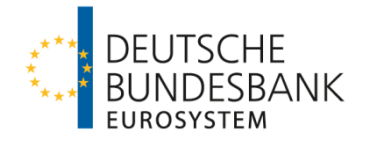

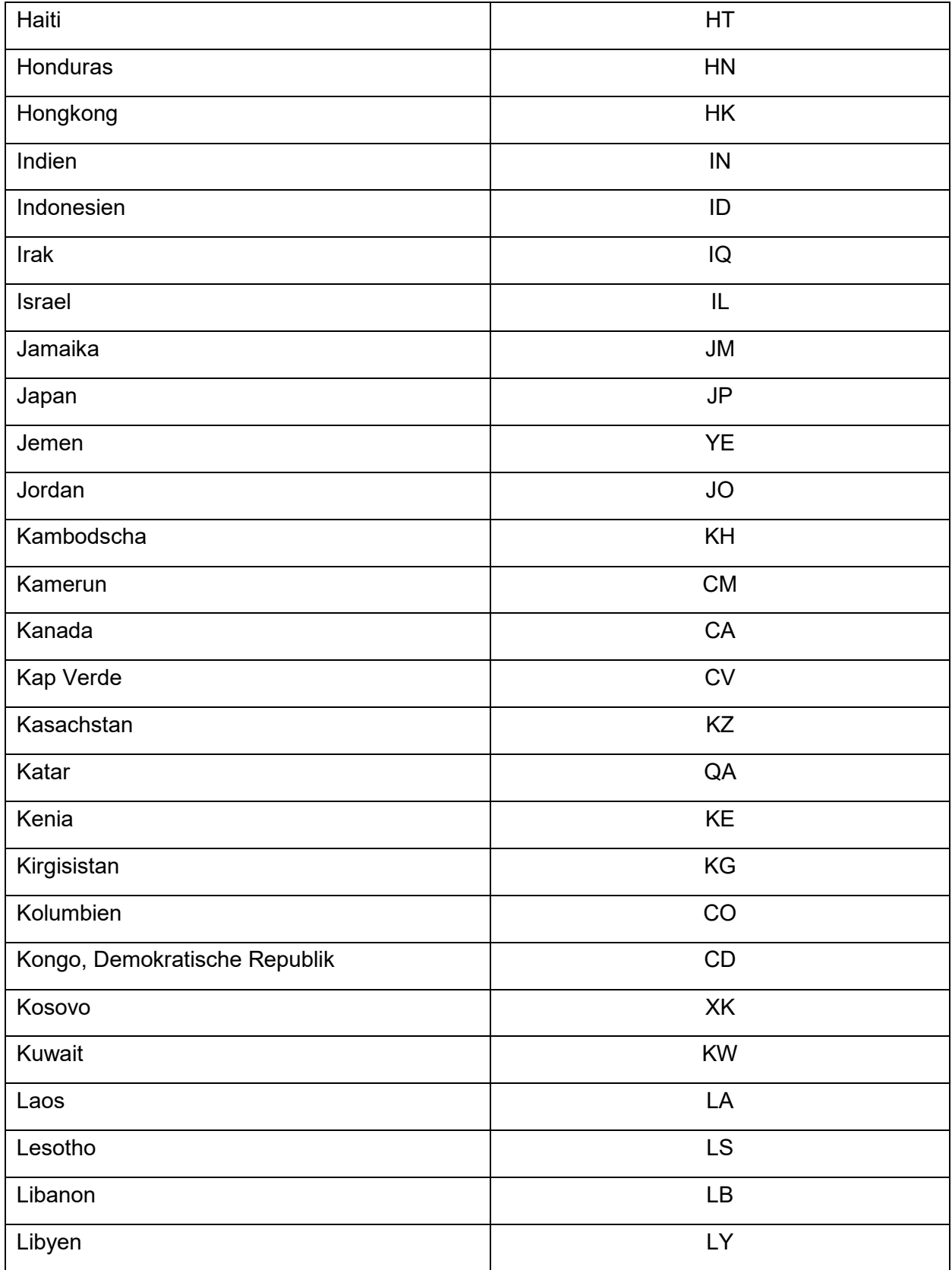

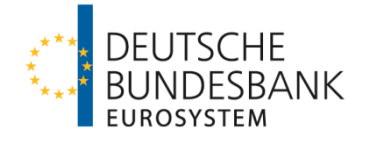

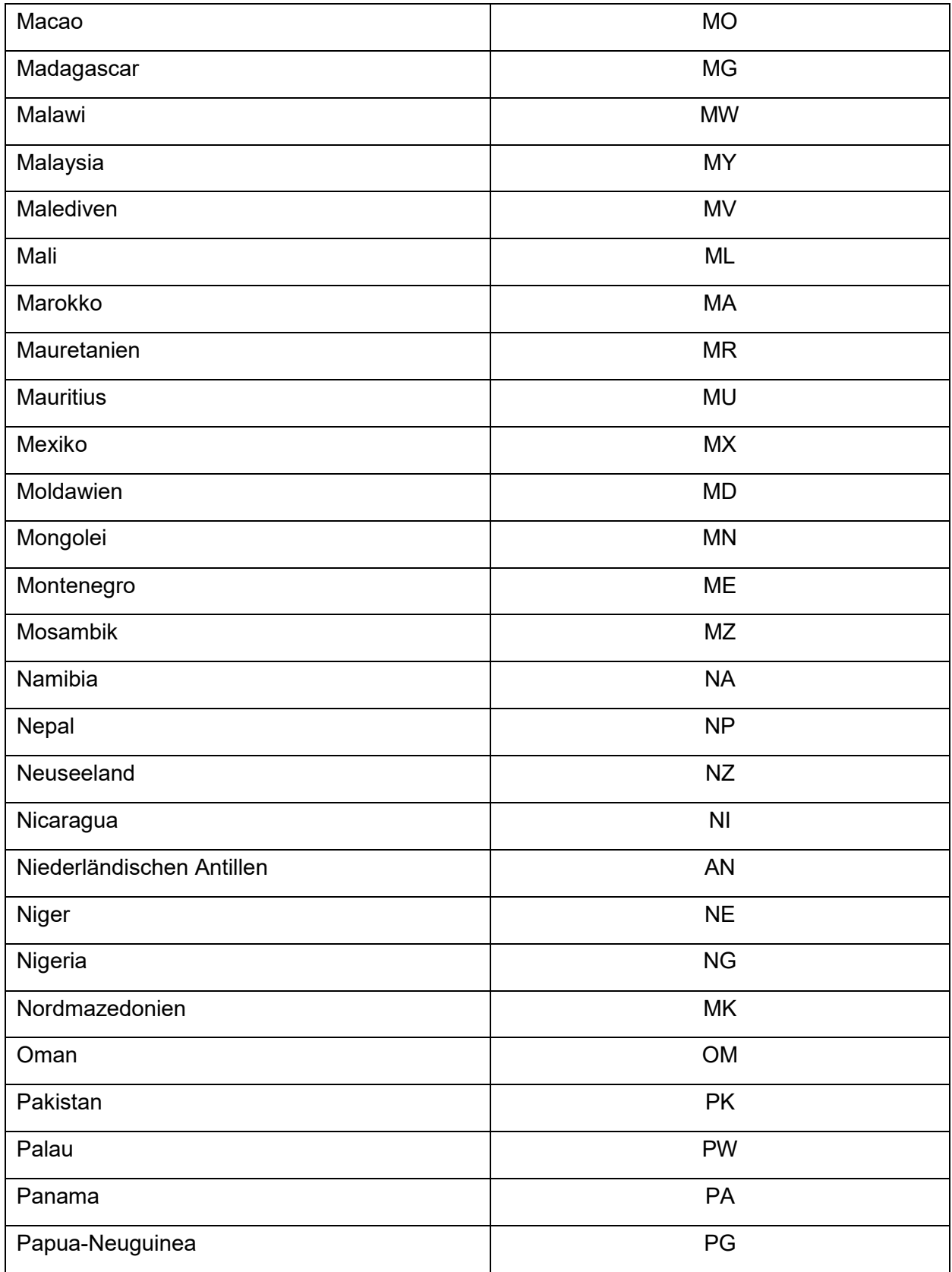

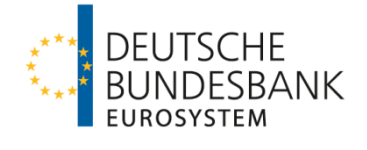

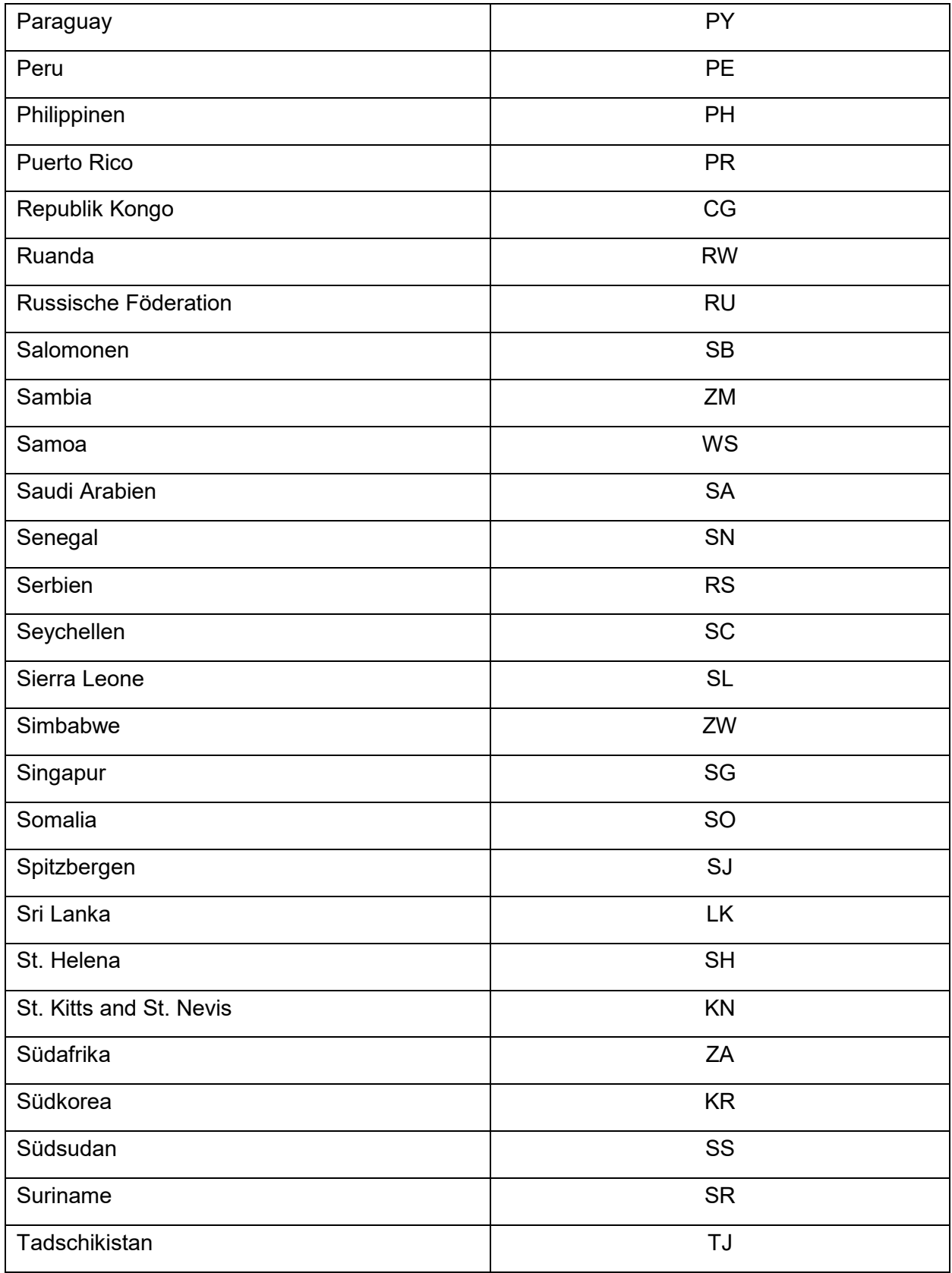

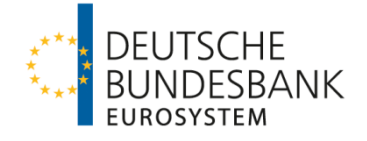

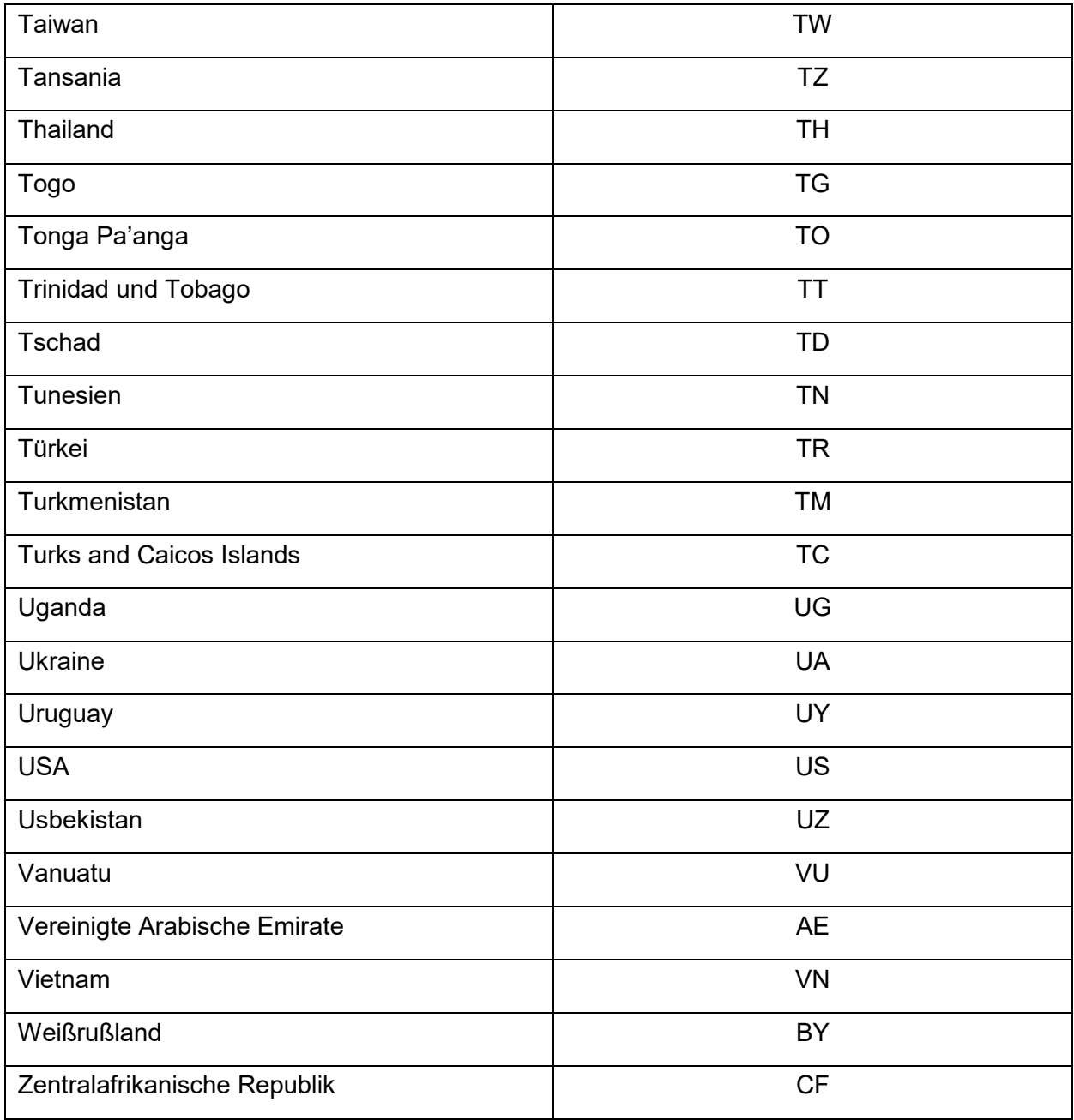